## CSE211: Compiler Design Nov. 2, 2020

- **Topic**: SSA form:
	- dominance frontiers
	- constant propagation

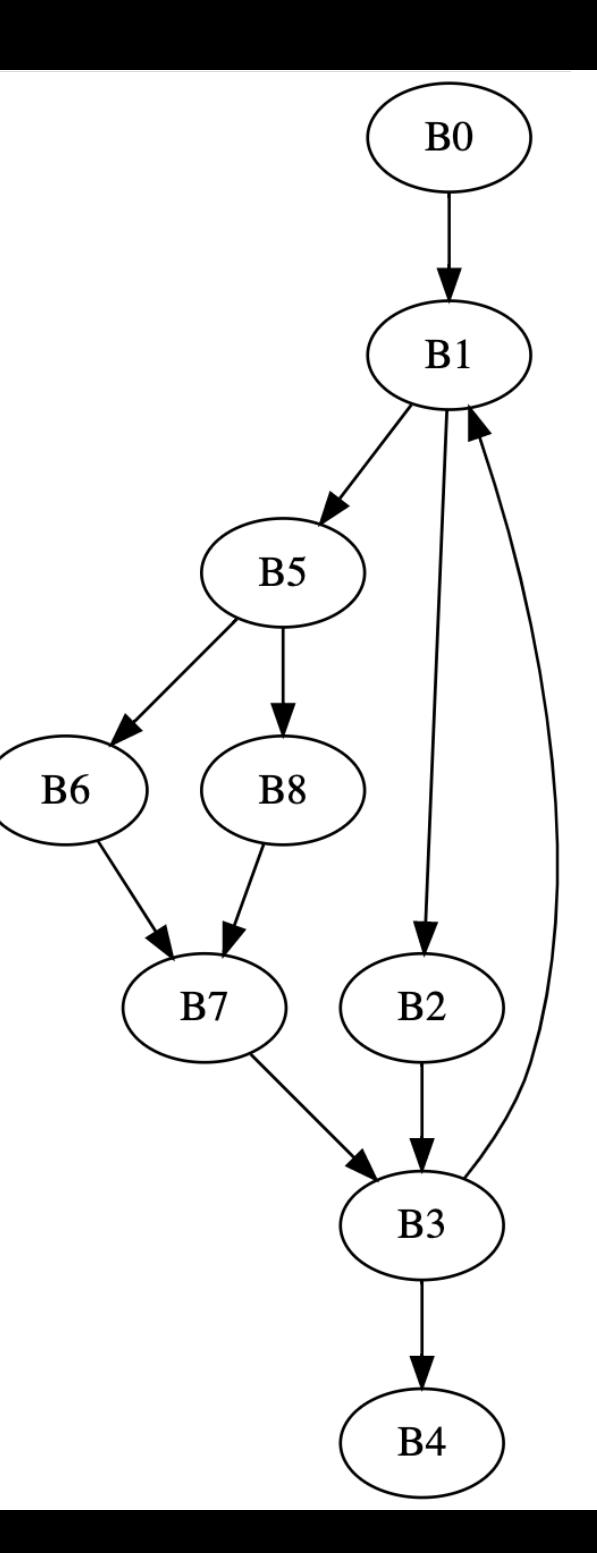

#### Announcements

- Homework 2 is due Nov. 12
- I will work on grading homework 1 in the next week or two
	- There should not be any big surprises if you past the testing scripts!
- API for pycfg can be a little confusing. Please discuss on Canvas
- Midterm will be released next Thursday, along with homework 3
- $\bullet$  VOTE!!!!!

## CSE211: Compiler Design Nov. 2, 2020

- **Topic**: SSA form:
	- dominance frontiers
	- constant propagation

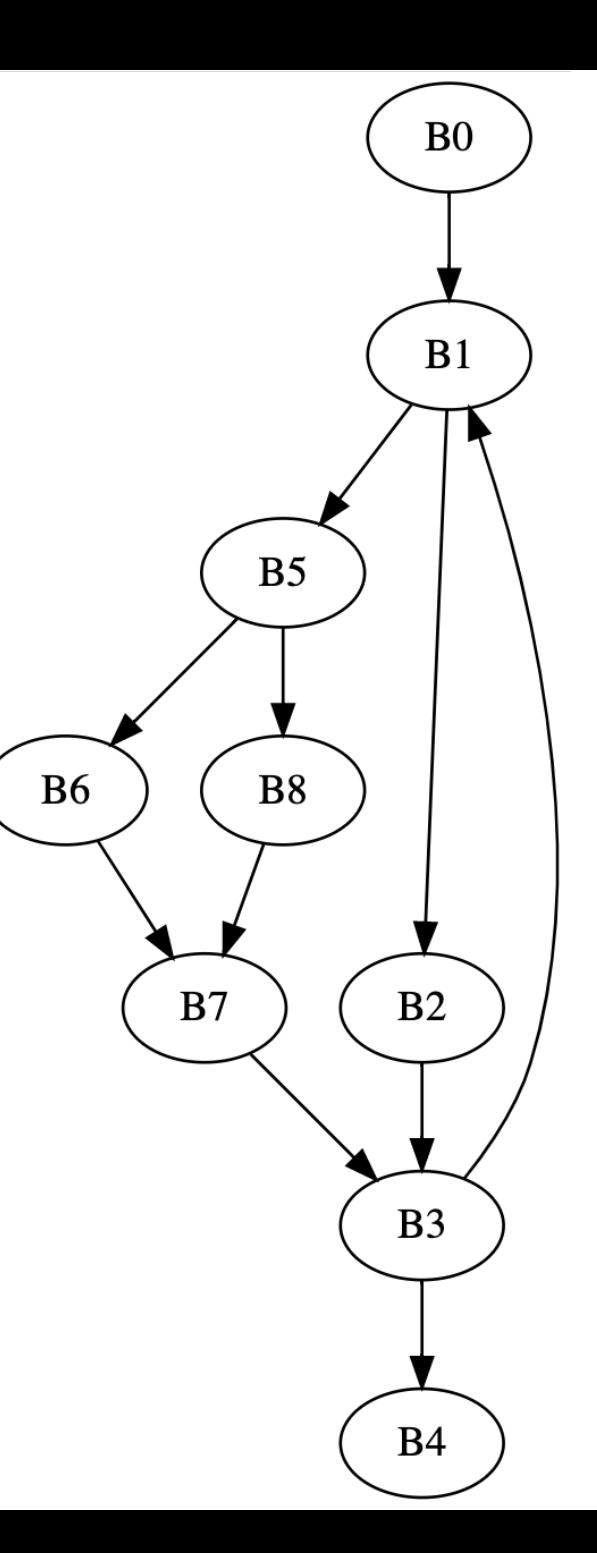

- Really Crude Approach:
	- Every block has a  $\phi$  instruction for every variable

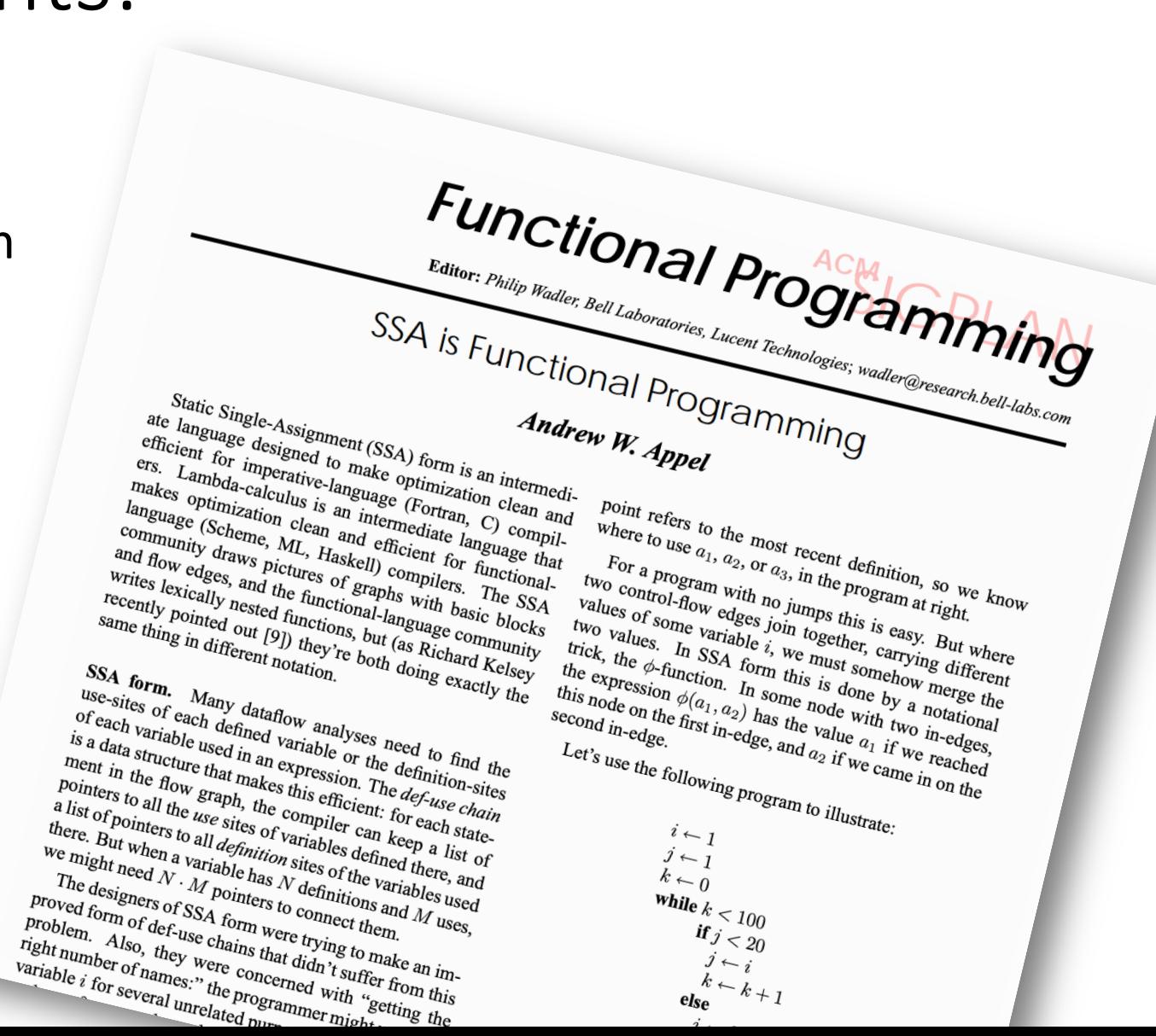

- Really Crude Approach:
	- Every block has a  $\phi$  instruction for every variable

• This approach was referenced in a later paper as "Maximal SSA"

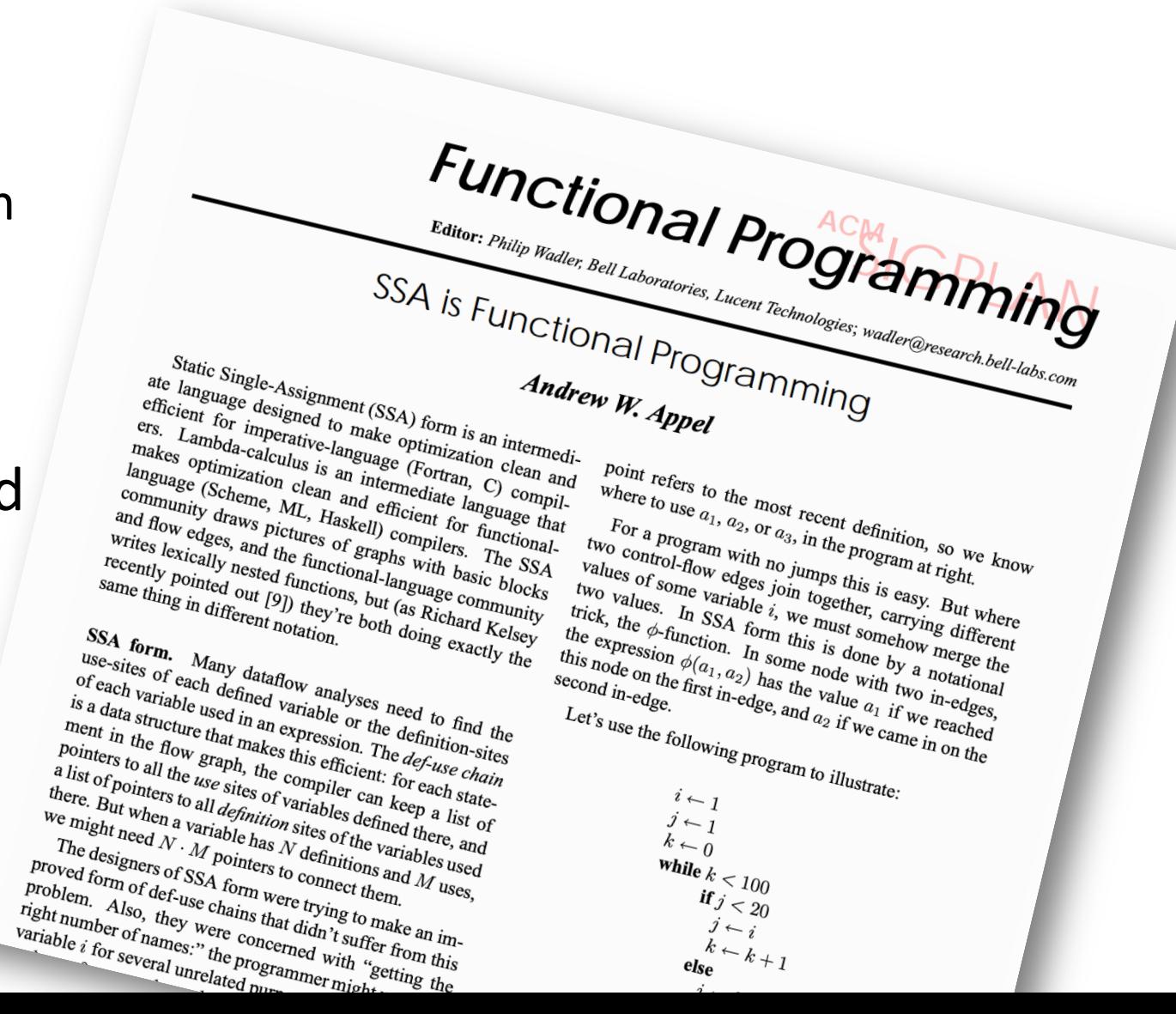

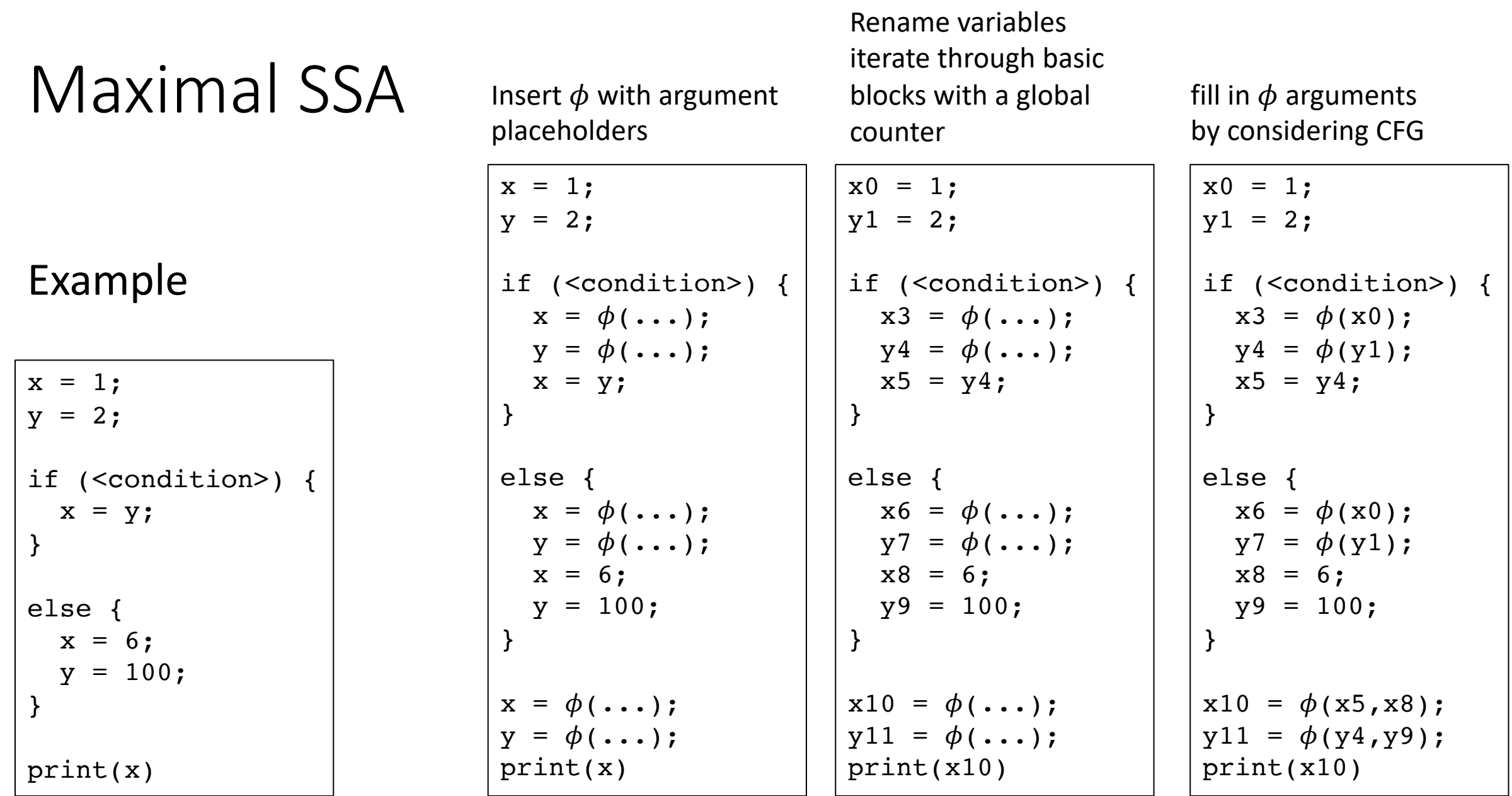

- EAC book describes a different "Maximal SSA"
	- Insert  $\phi$  instruction at every join node

 $x0 = 1;$  $y1 = 2;$ if (<condition>) {  $x3 = \phi(x0)$ ;  $y4 = \phi(y1)$ ;  $x5 = y4;$ } else {  $x6 = \phi(x0);$  $y7 = \phi(y1)$ ;  $x8 = 6;$  $y9 = 100$ ; }  $x10 = \phi(x5, x8);$  $y11 = \phi(y4, y9)$ ; print(x10)

- EAC book describes a different "Maximal SSA"
	- Insert  $\phi$  instruction at every join node

 $x0 = 1;$  $y1 = 2;$ if (<condition>) {  $x3 = \phi(x0);$  $y4 = \phi(y1)$ ;  $x5 = y4;$ } else {  $x6 = \phi(x0);$  $y7 = \phi(y1)$ ;  $x8 = 6;$  $y9 = 100$ ; }  $x10 = \phi(x5, x8);$  $y11 = \phi(y4, y9)$ ; print(x10)

- EAC book describes a different "Maximal SSA"
	- Insert  $\phi$  instruction at every join node
	- Renaming is more difficult

```
x0 = 1;y1 = 2;if (<condition>) {
  x3 = \phi(x0);y4 = \phi(y1);
  x5 = y4;}
else {
  x6 = \phi(x0);y7 = \phi(y1);
  x8 = 6;
  y9 = 100;
}
x10 = \phi(x5, x8);y11 = \phi(y4, y9);
print(x10)
```
- EAC book describes a different "Maximal SSA"
	- Insert  $\phi$  instruction at every join node
	- Renaming is more difficult

```
x0 = 1;y1 = 2;if (<condition>) {
  x3 = \phi(x0);y4 = \phi(y1);
  x5 = y4;}
else {
  x6 = \phi(x0);y7 = \phi(y1);
  x8 = 6;
  y9 = 100;
}
x10 = \phi(x5, x8);y11 = \phi(y4, y9);
print(x10)
```
- EAC book describes:
	- Minimal SSA
	- Pruned SSA
	- **Semipruned SSA**

• For a block i, the set of blocks B in i's dominance frontier lie just "outside" the blocks that i dominates.

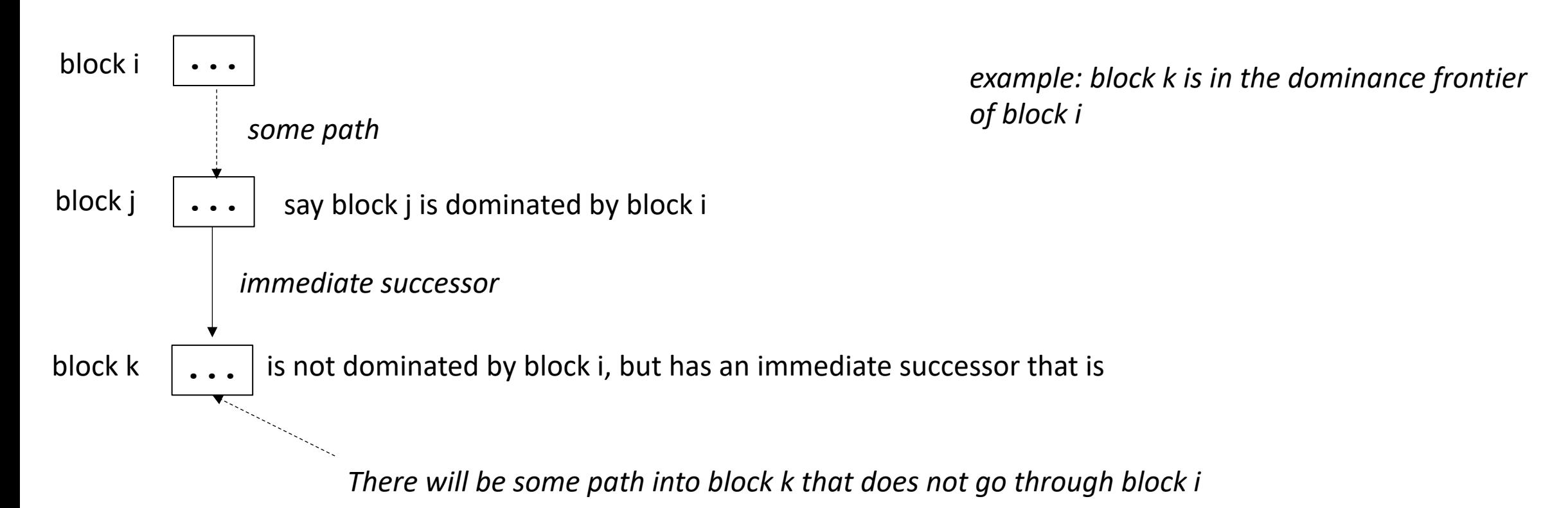

- a viz using coloring (thanks Chris!)
- Efficient algorithm for computing in EAC section 9.3.2 using a dominator tree. Please read when you get the chance!

#### *Note that we are using strict dominance: nodes don't dominate themselves!*

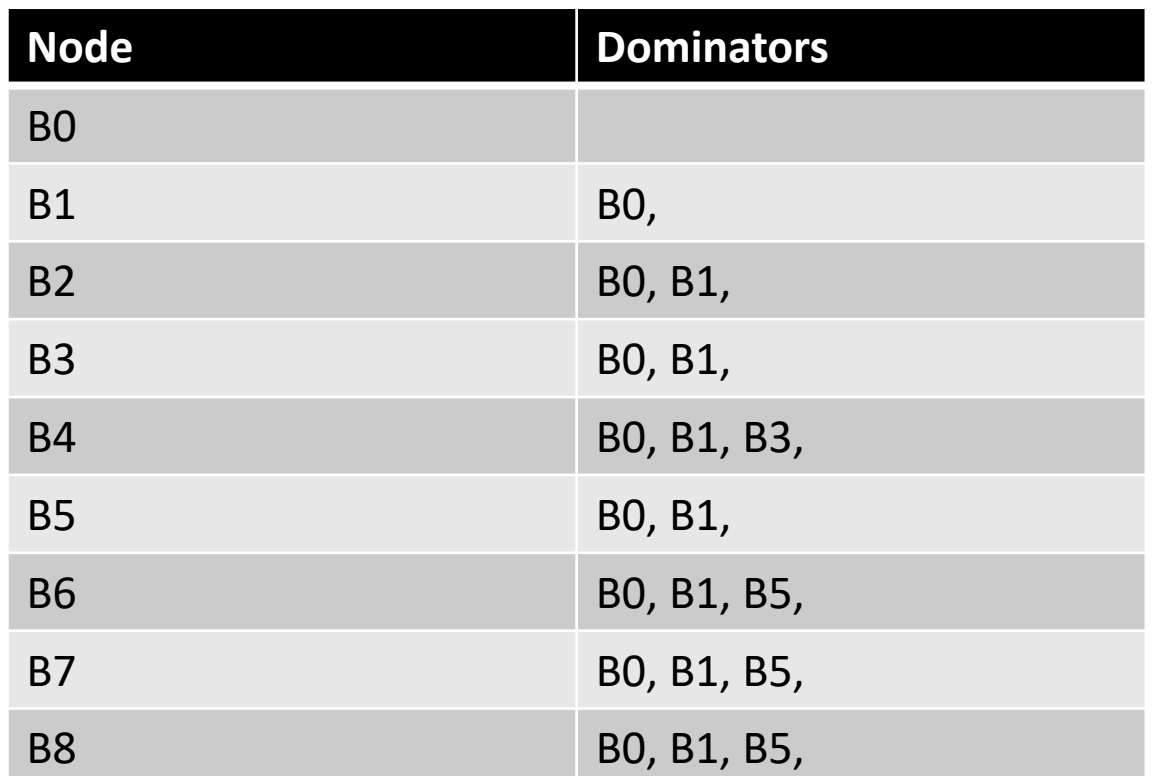

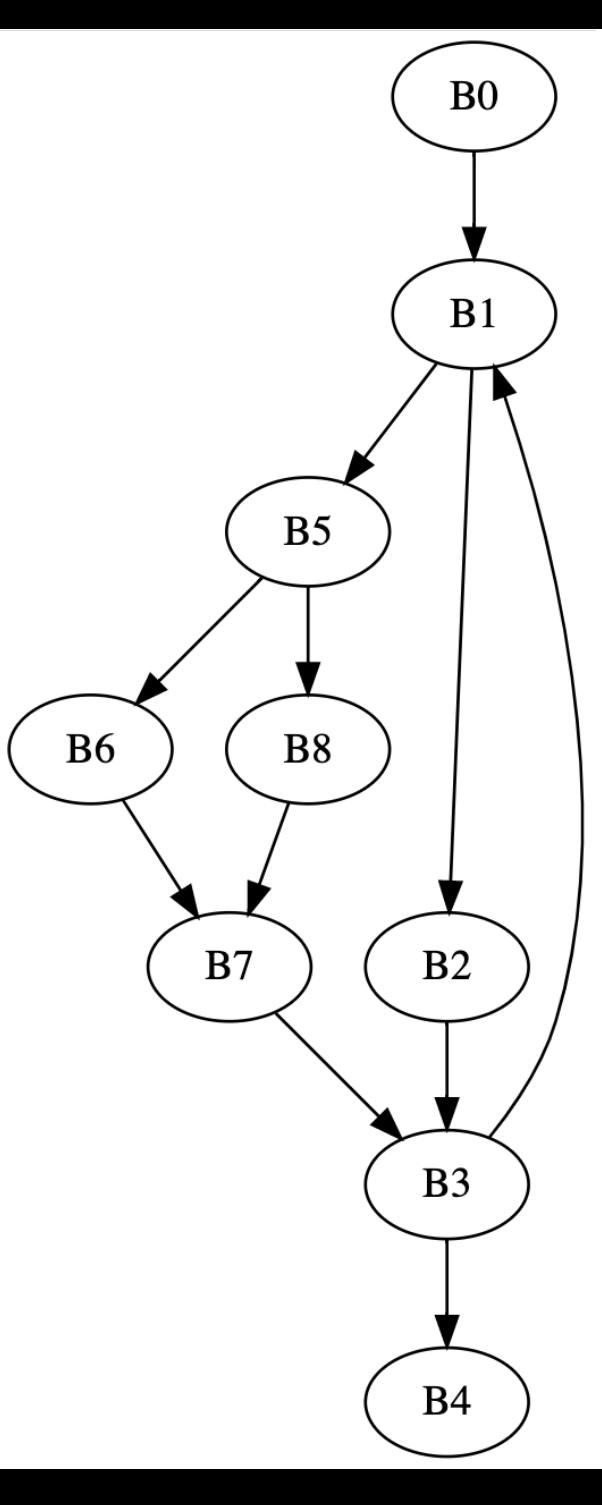

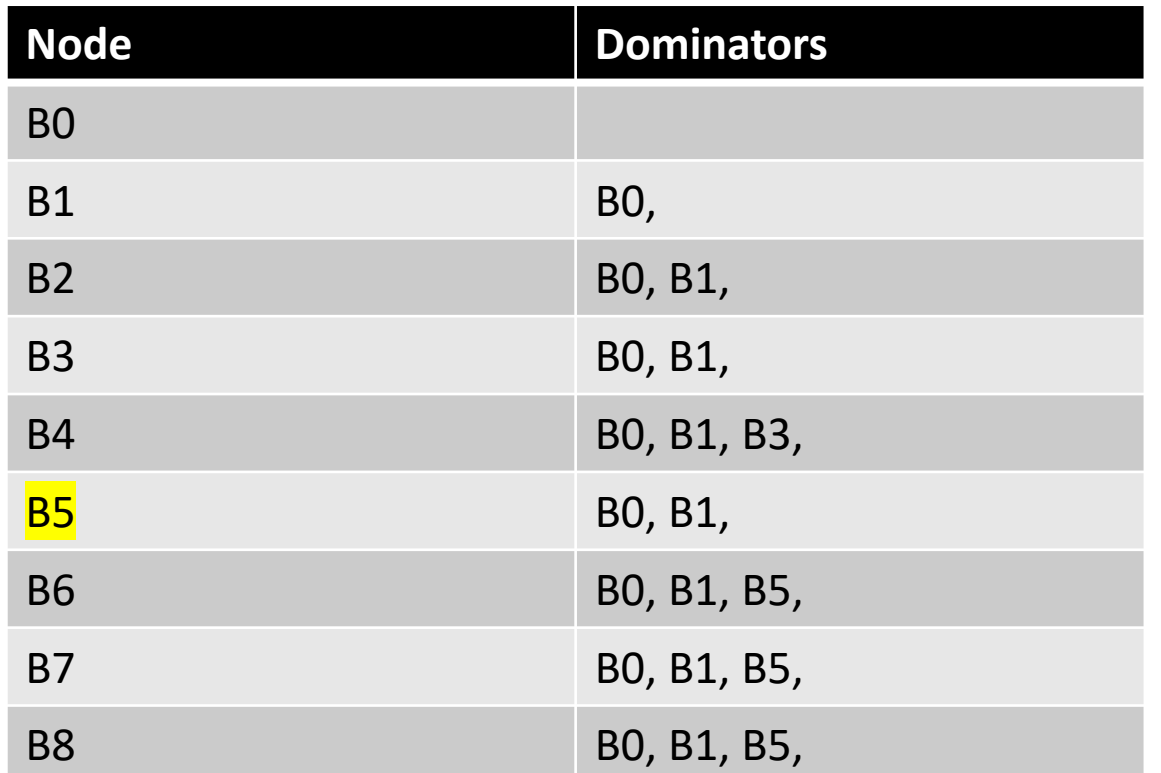

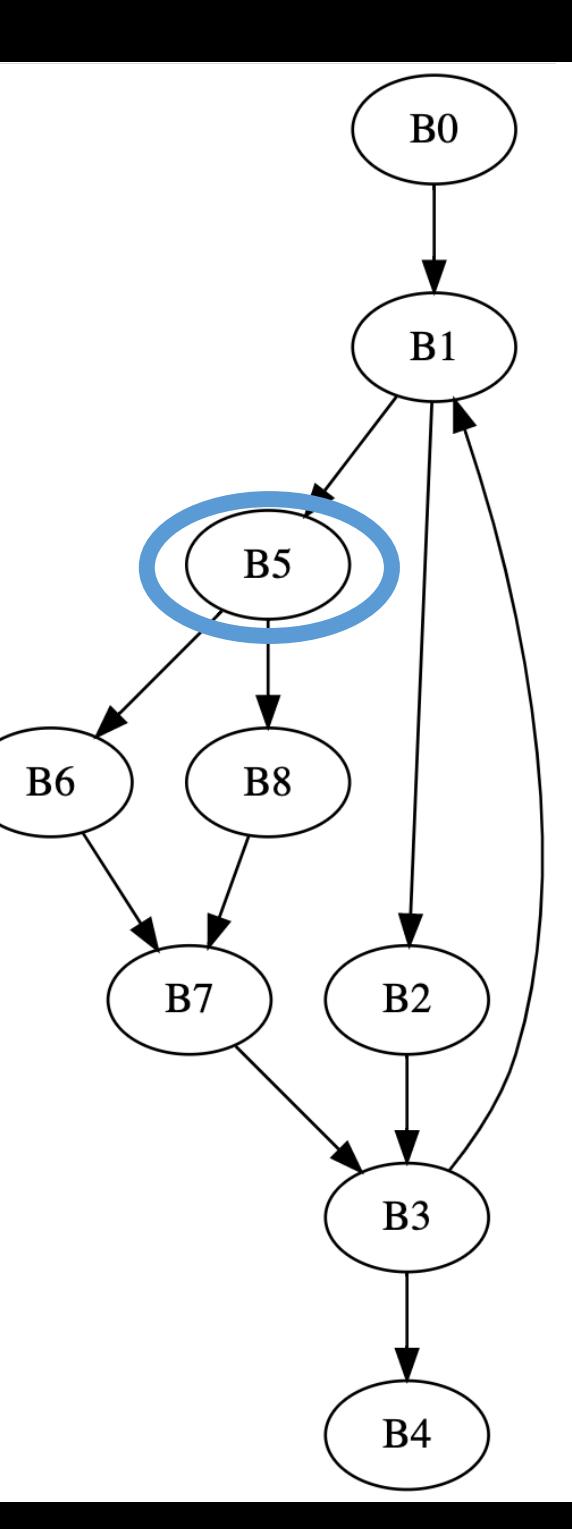

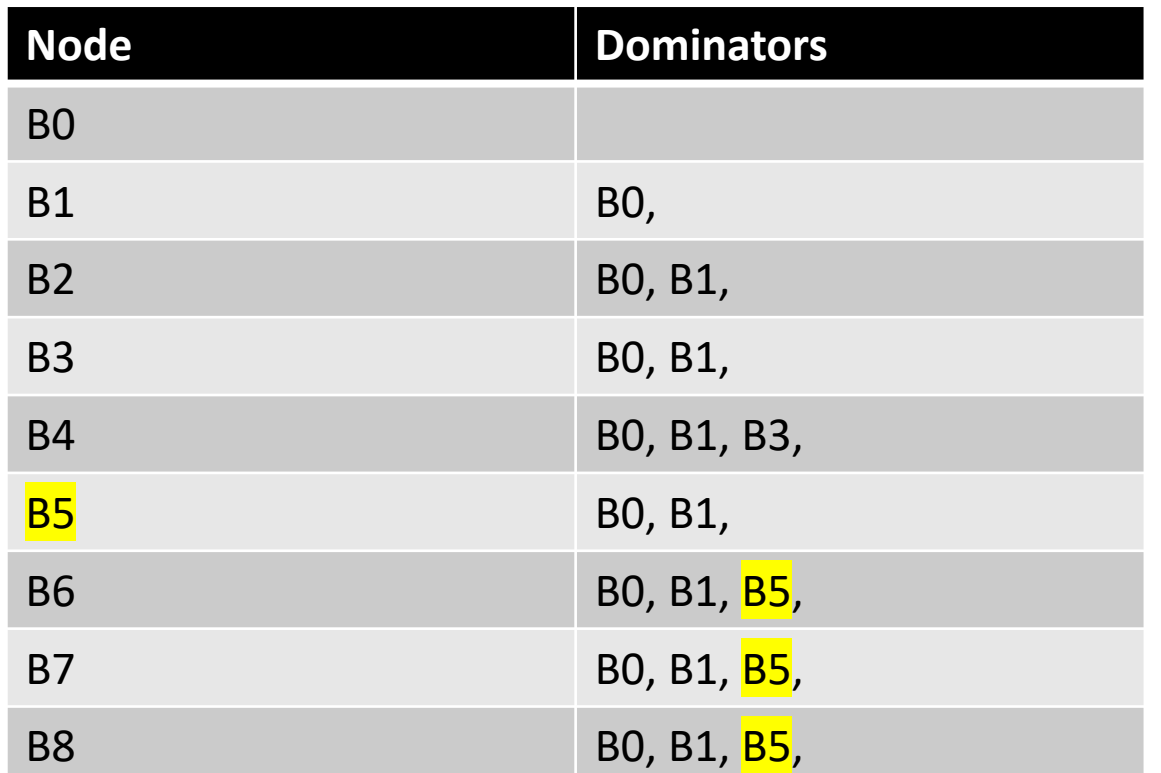

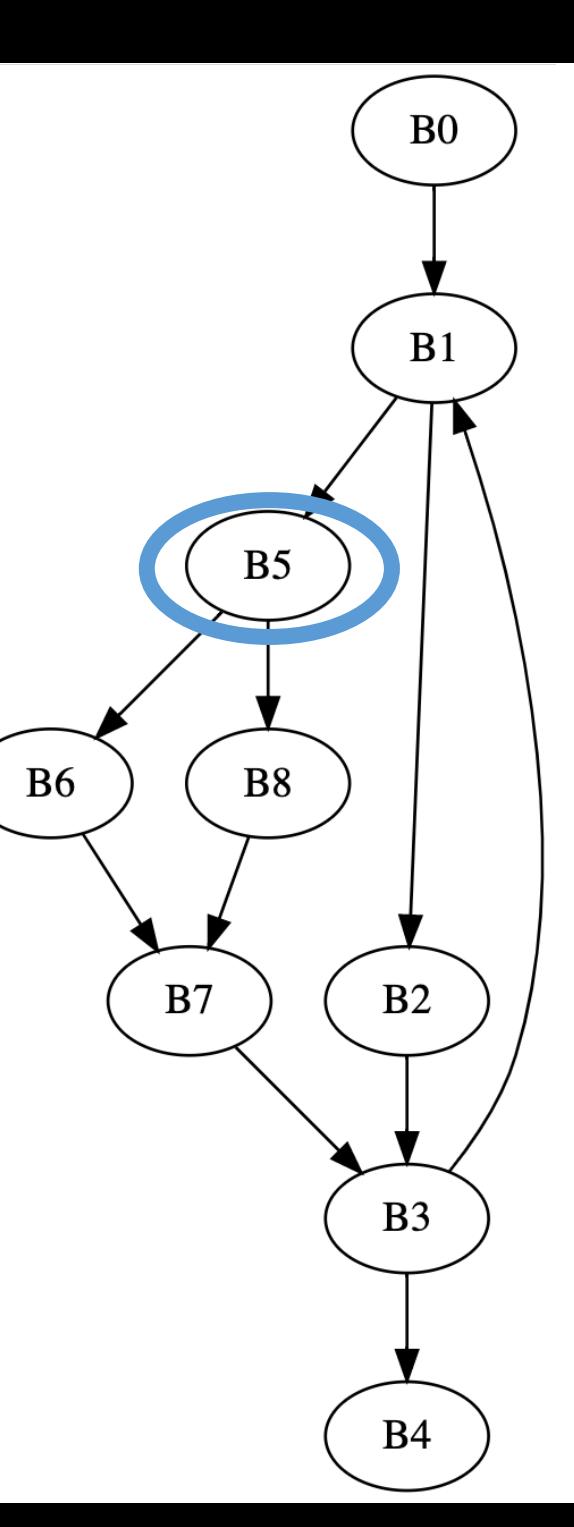

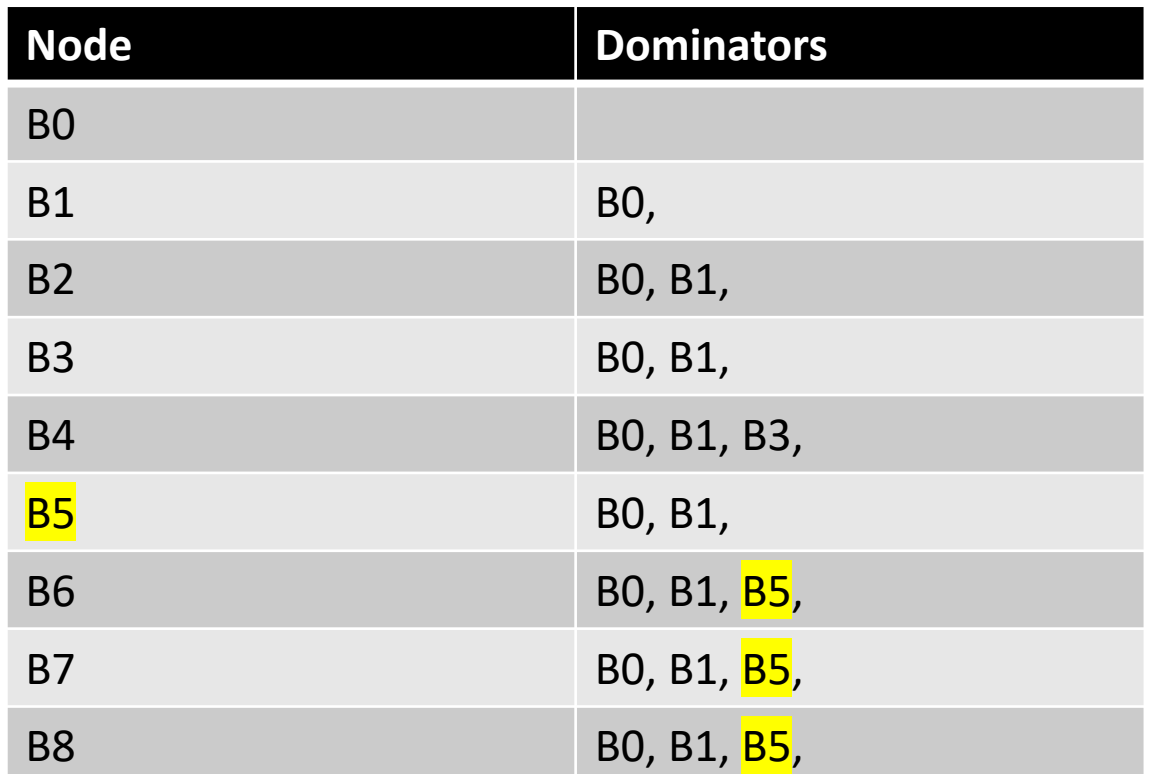

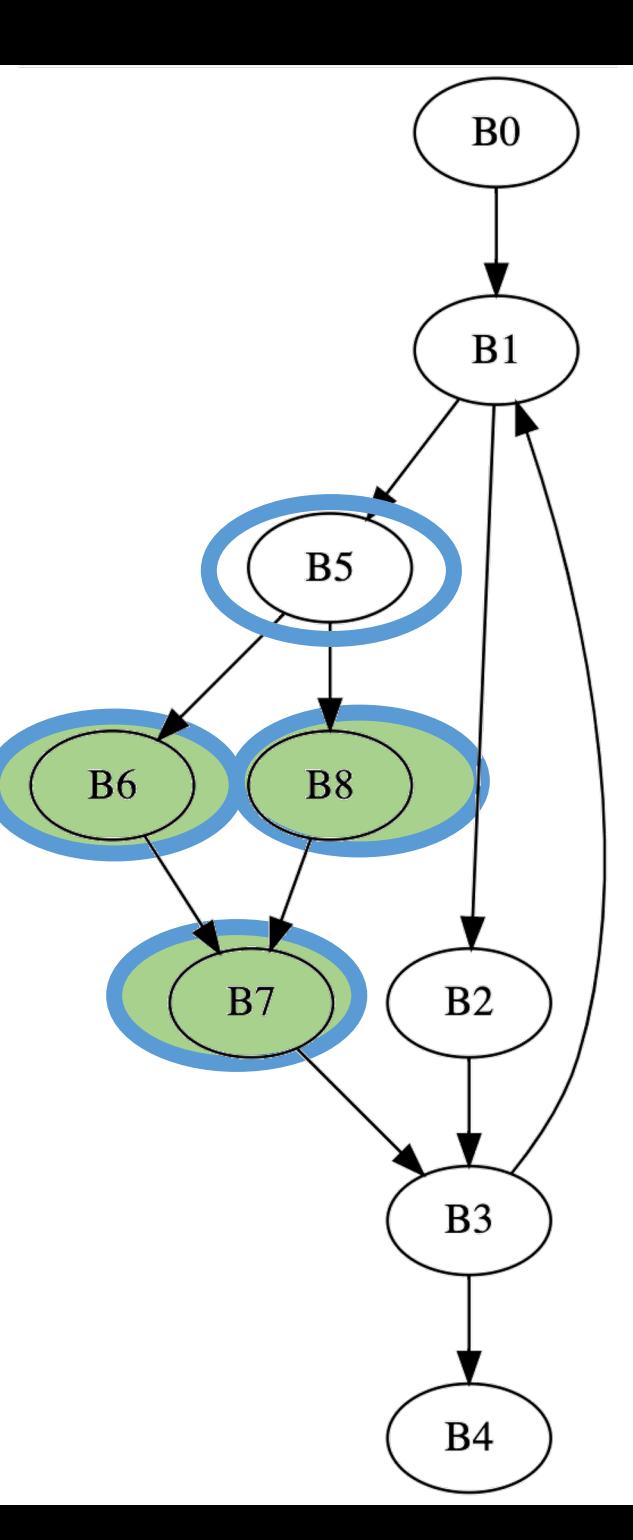

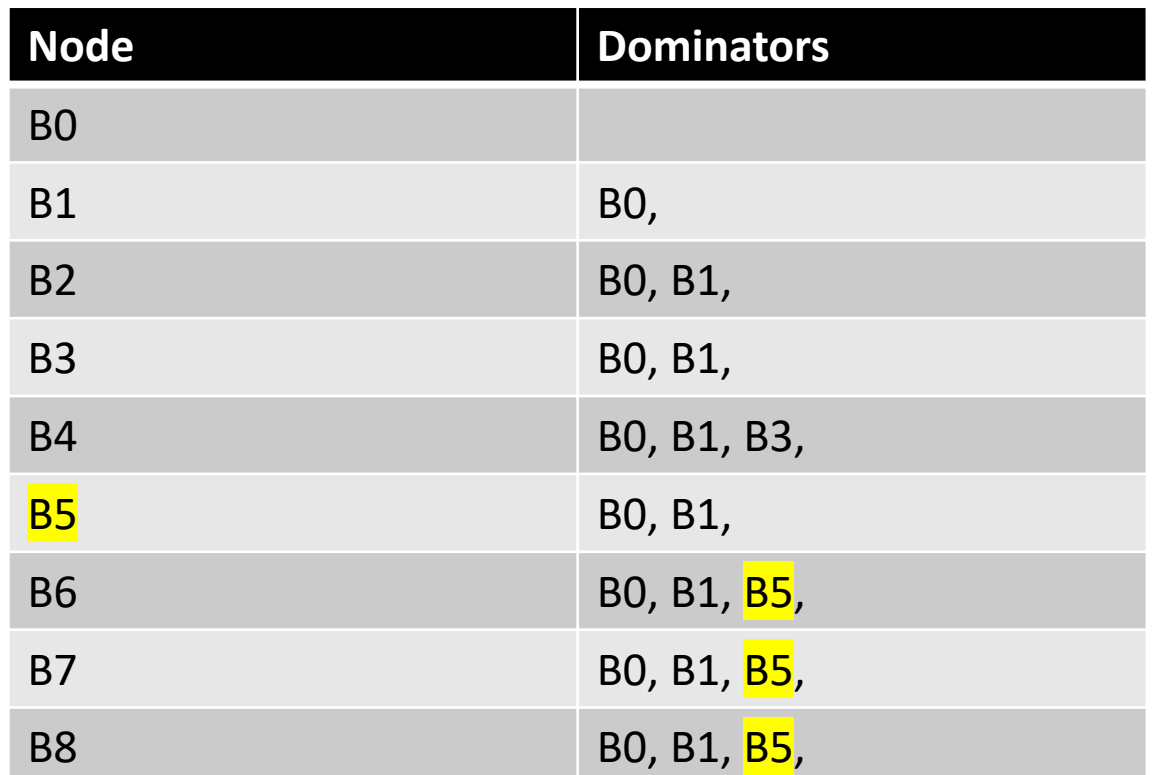

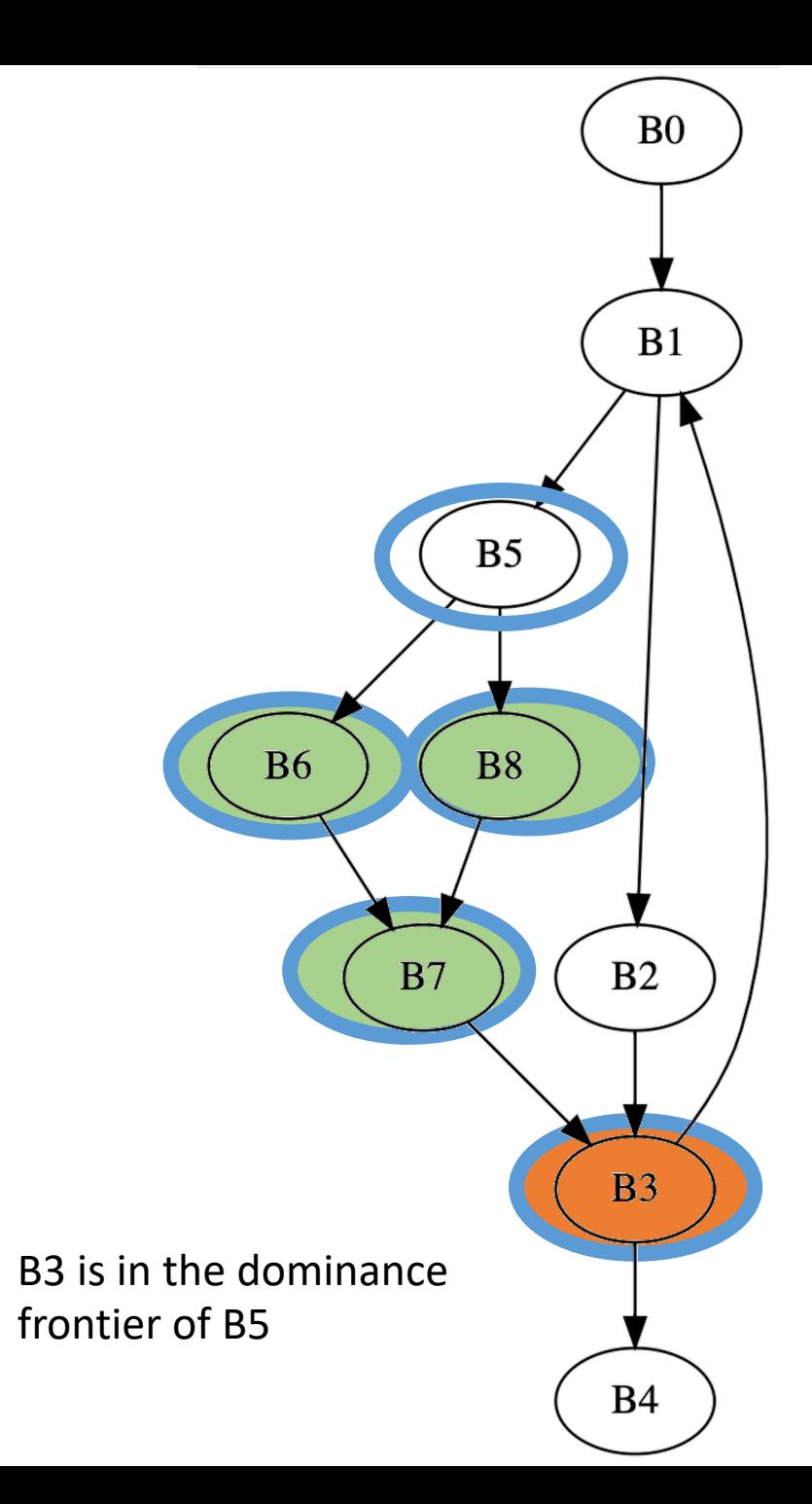

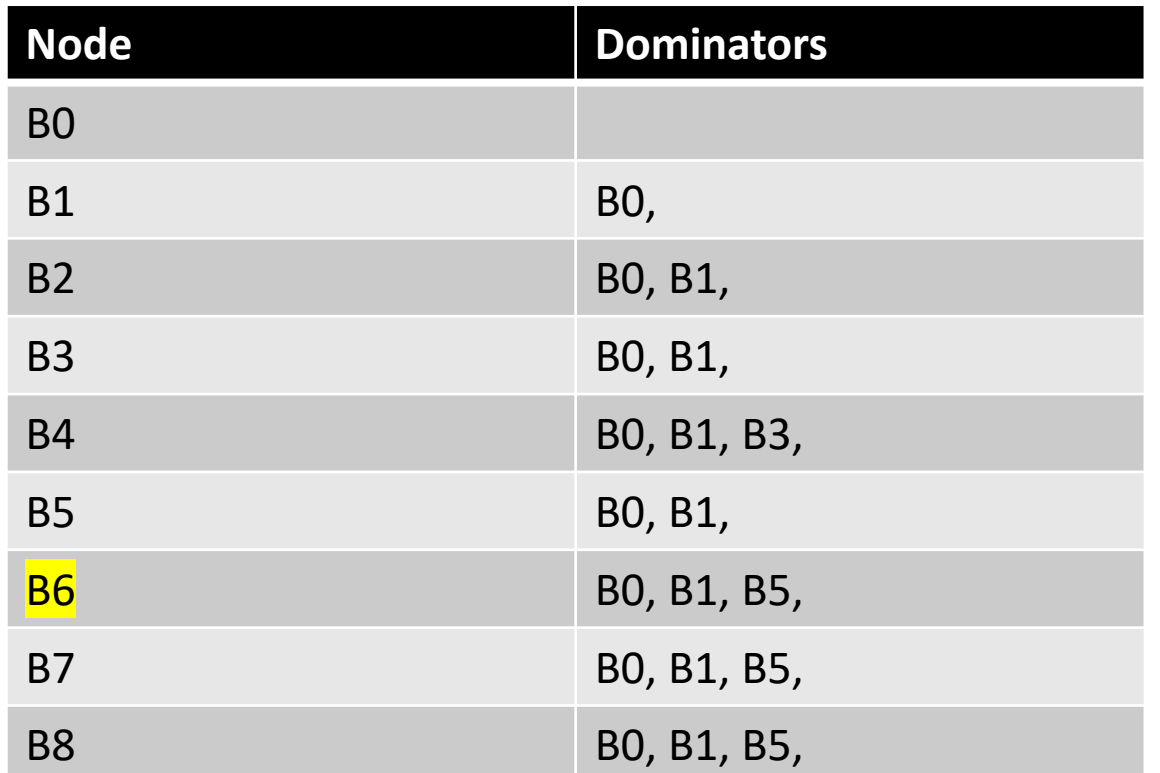

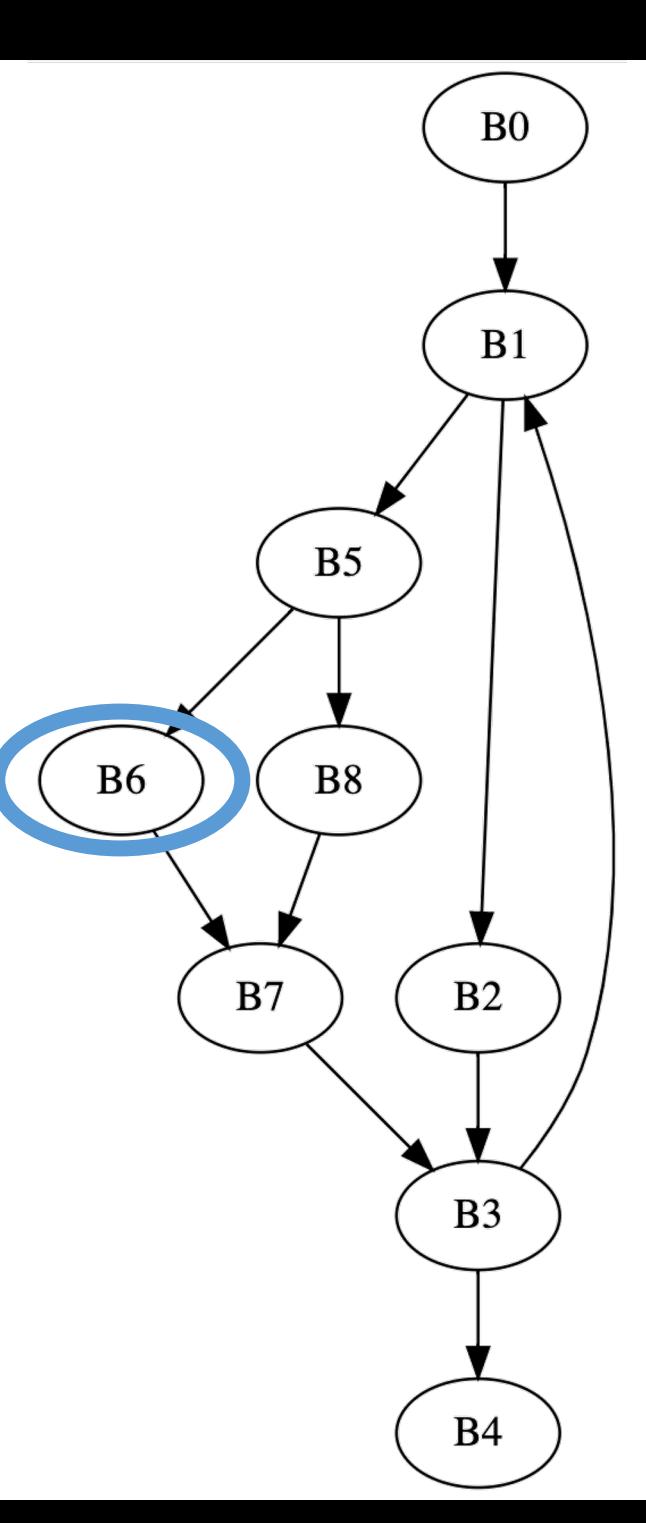

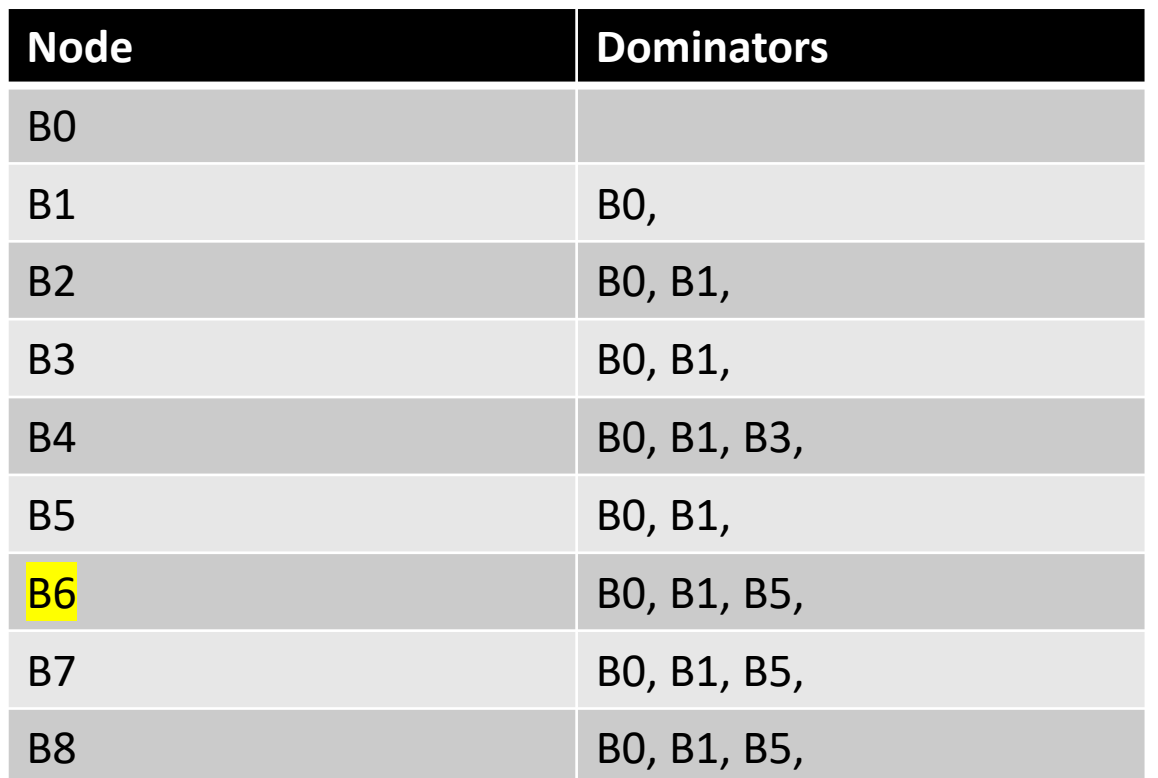

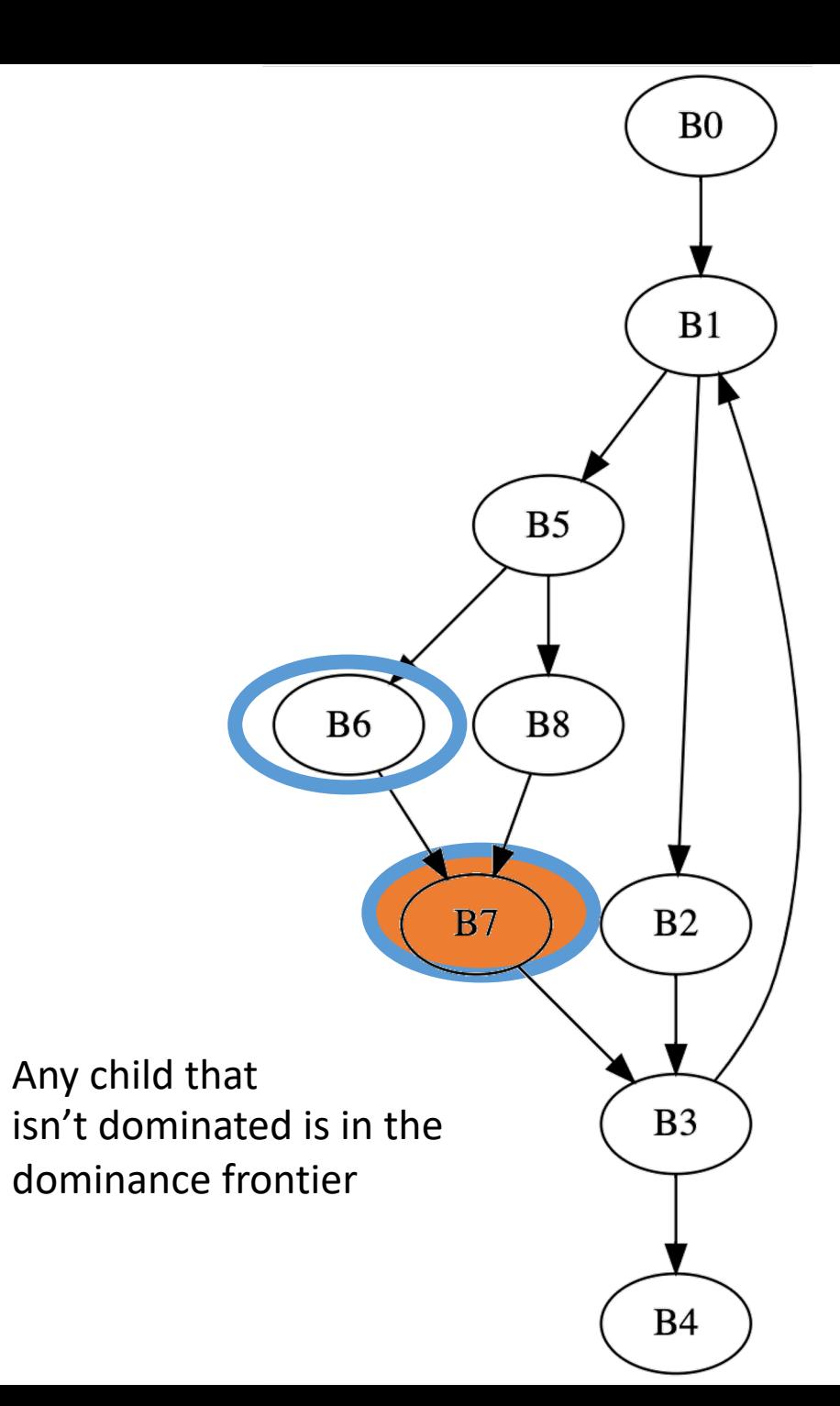

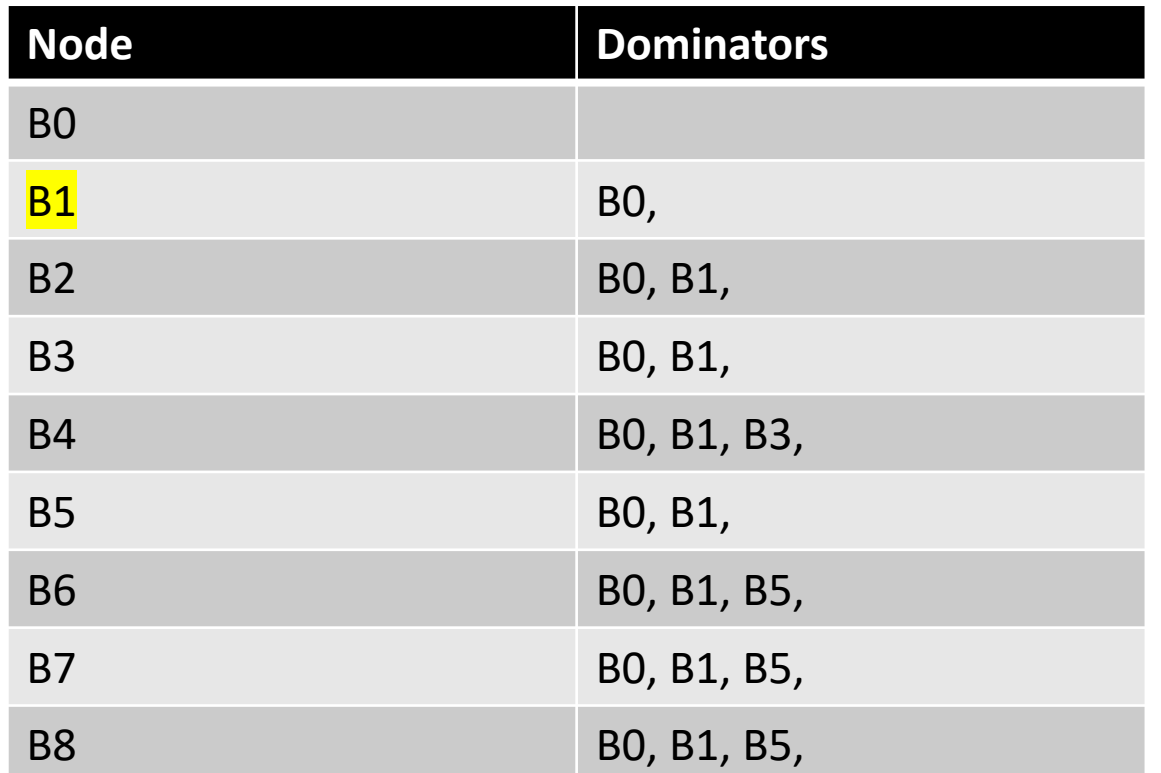

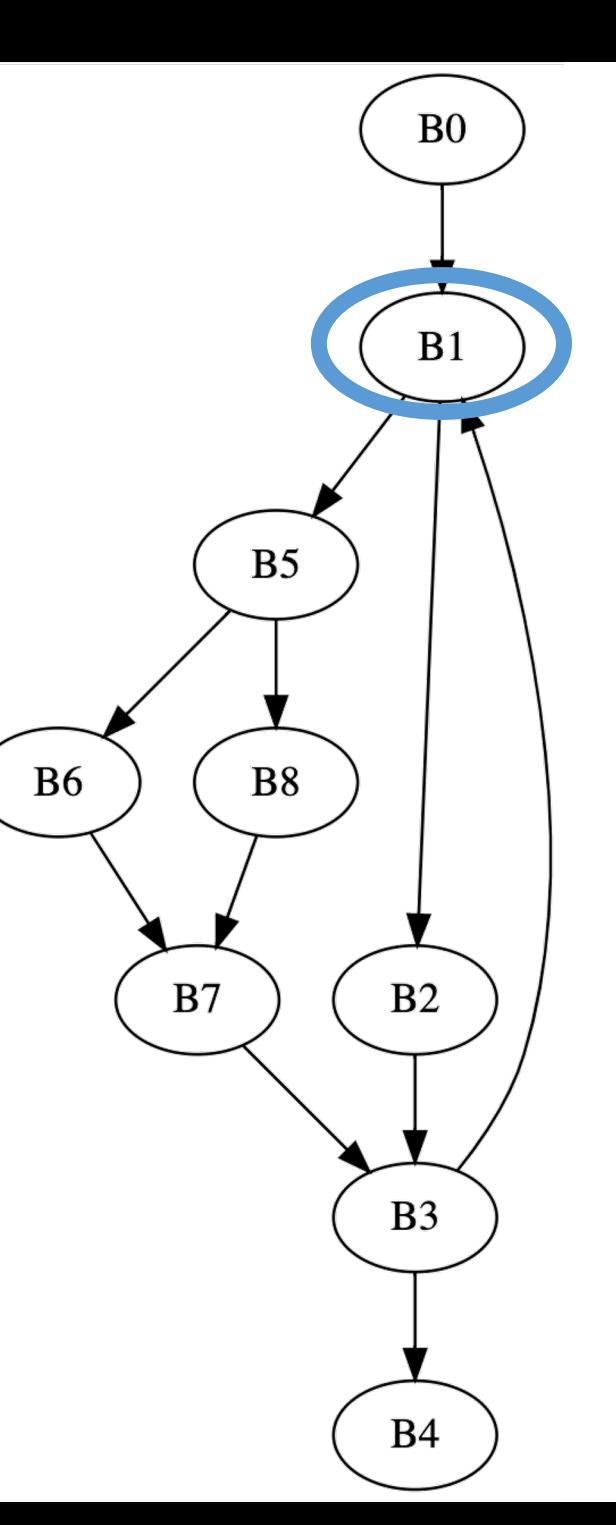

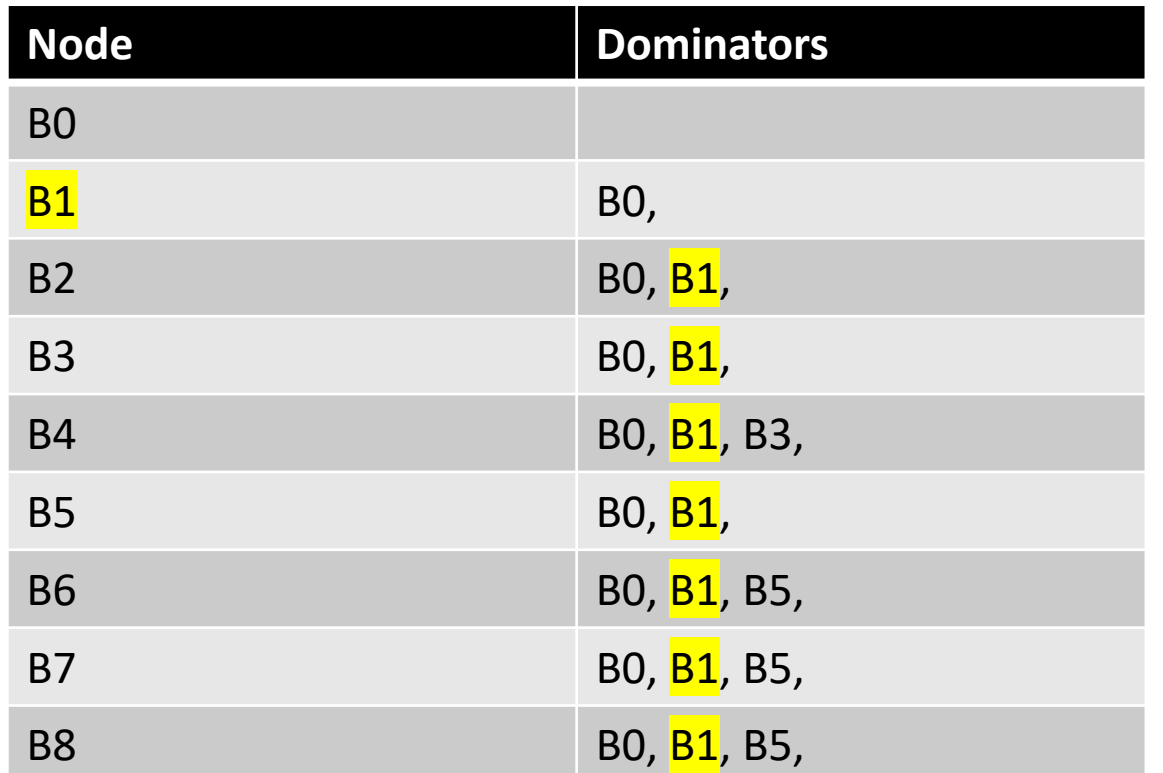

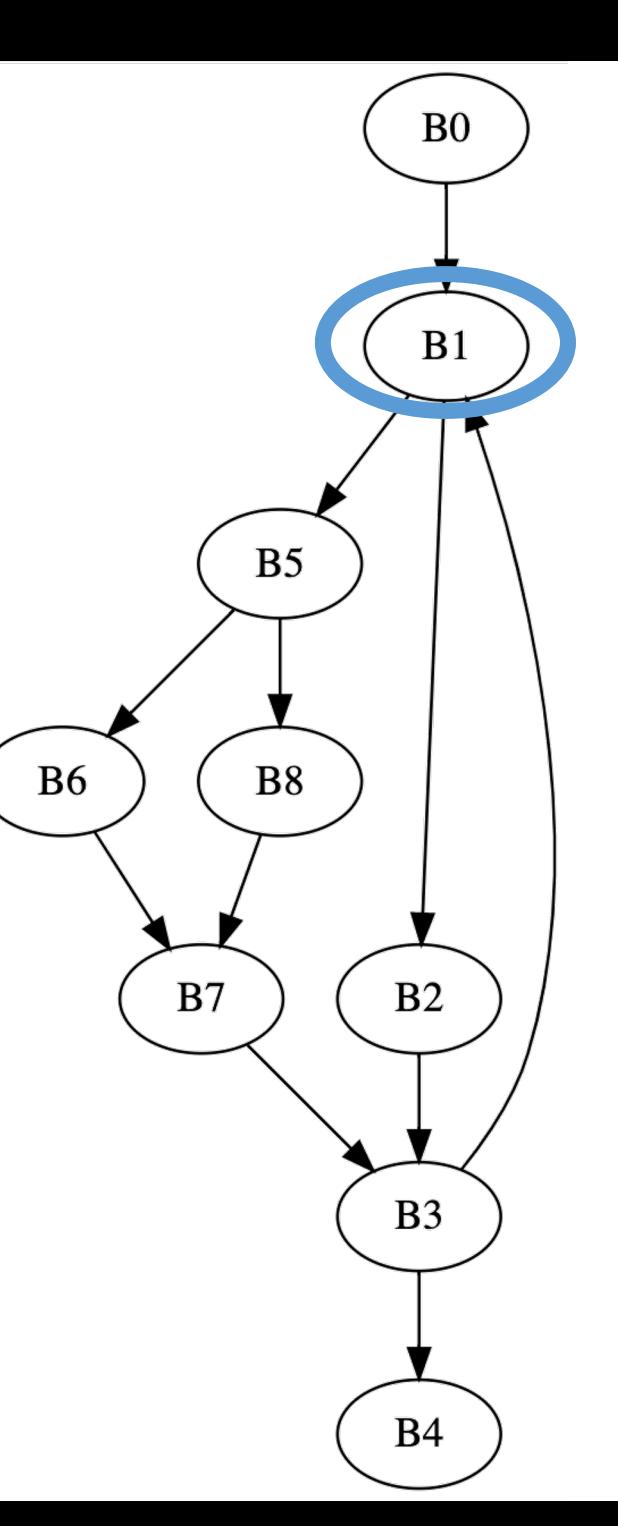

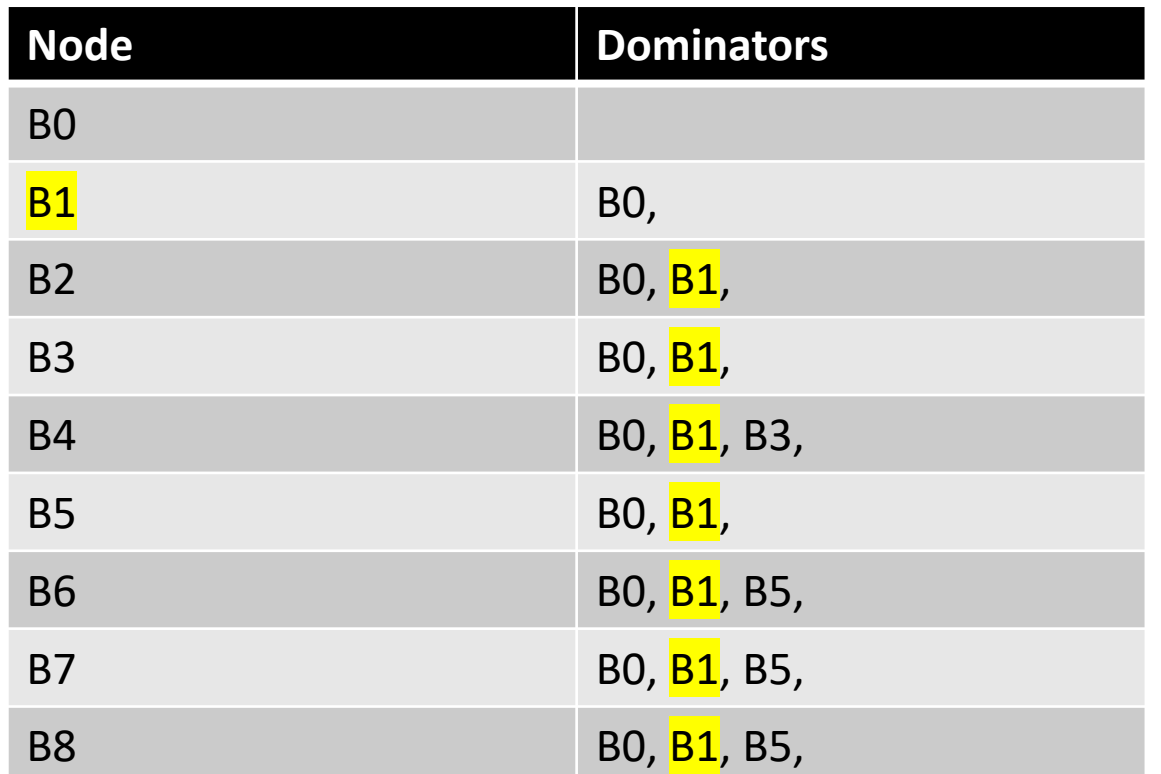

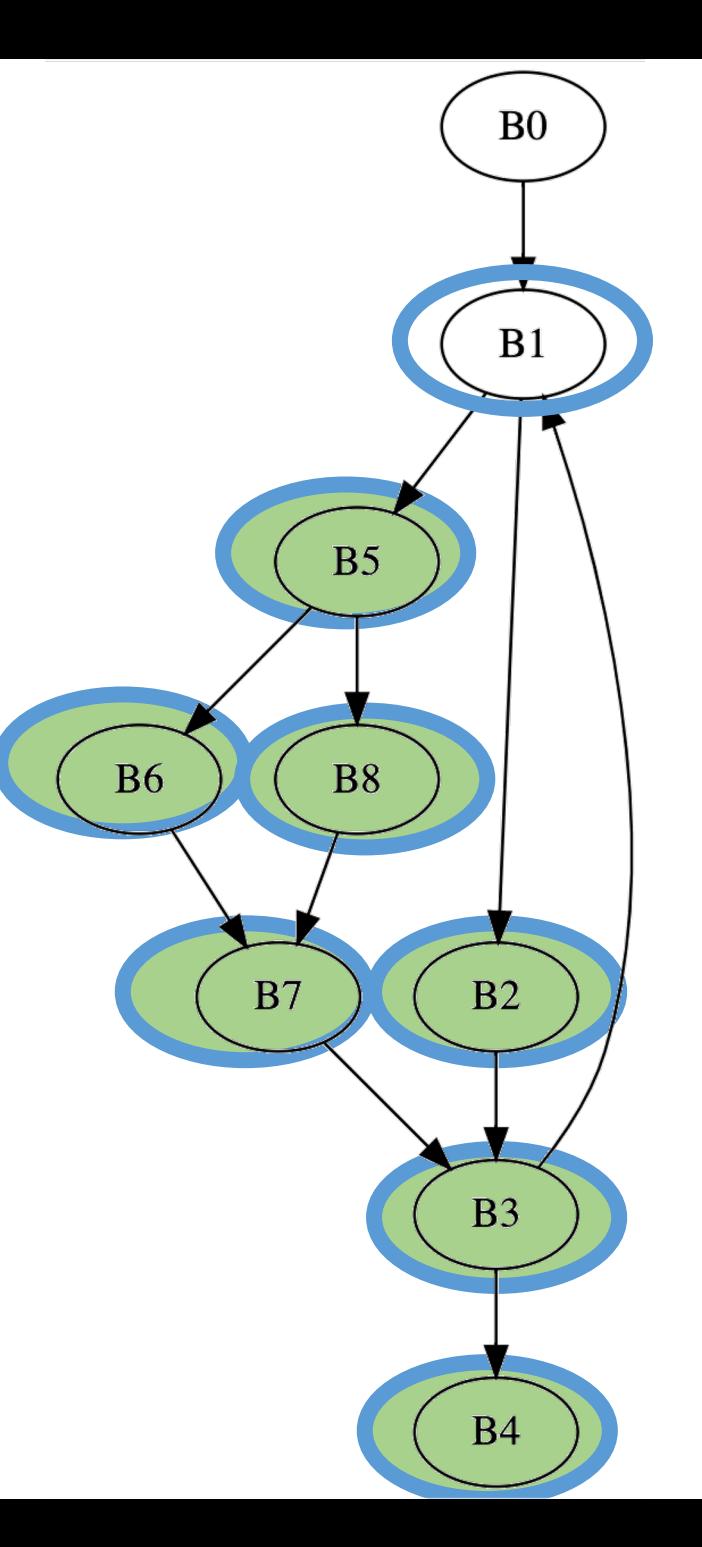

- Intuition: a variable declared in block b may need to resolve a conflict in the dominance frontier of b
	- Because it may have been assigned a new value in another path

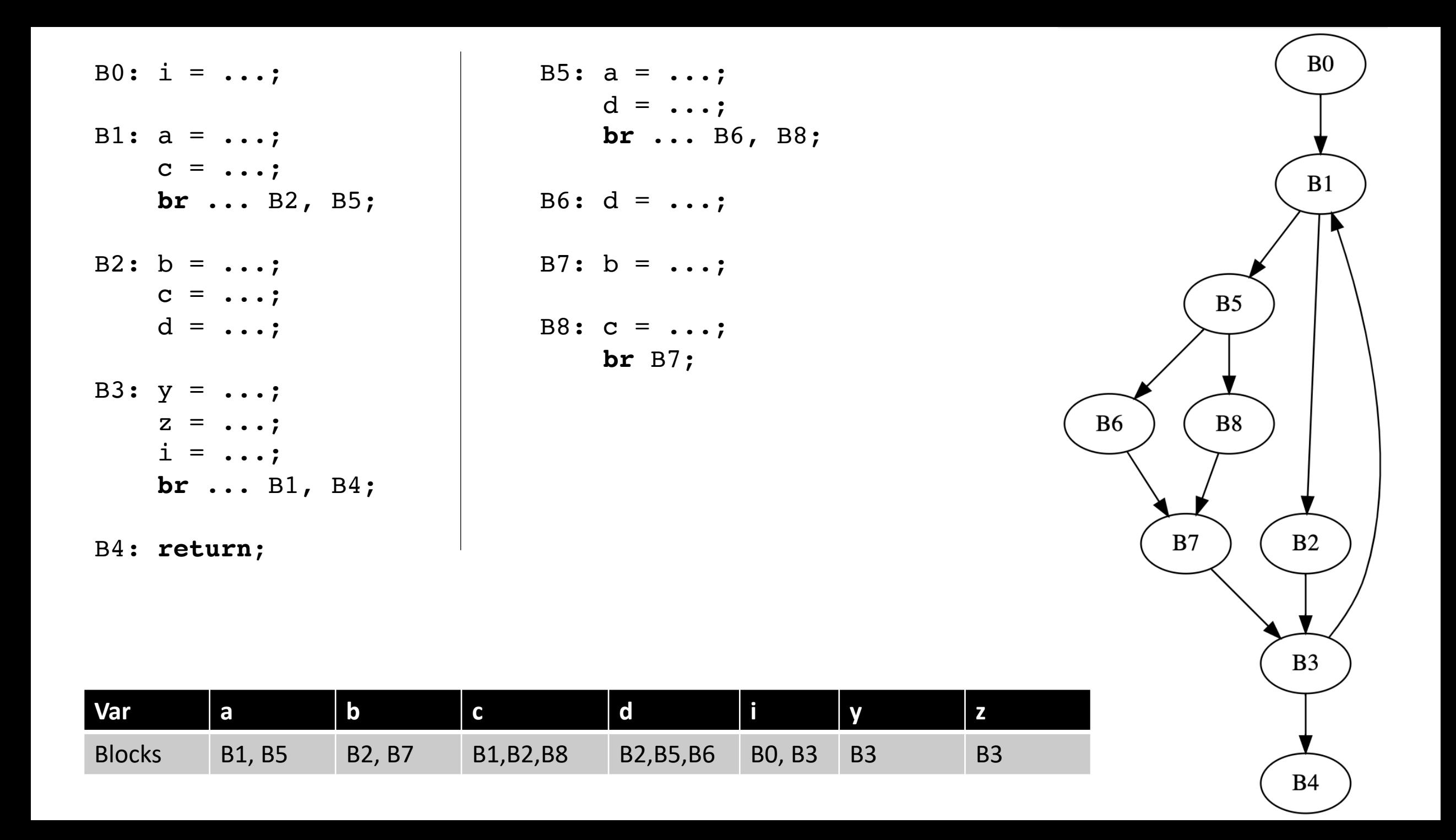

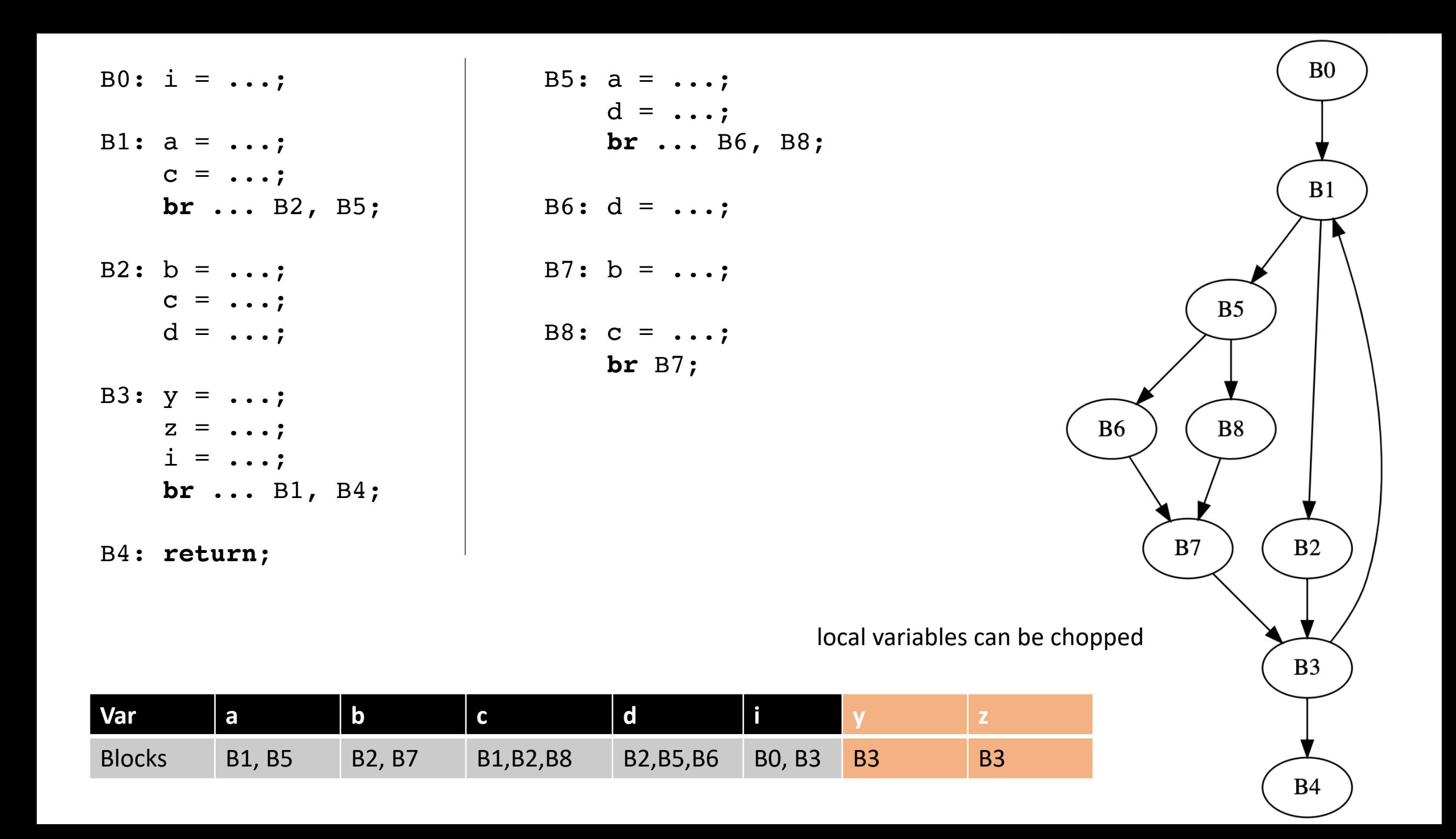

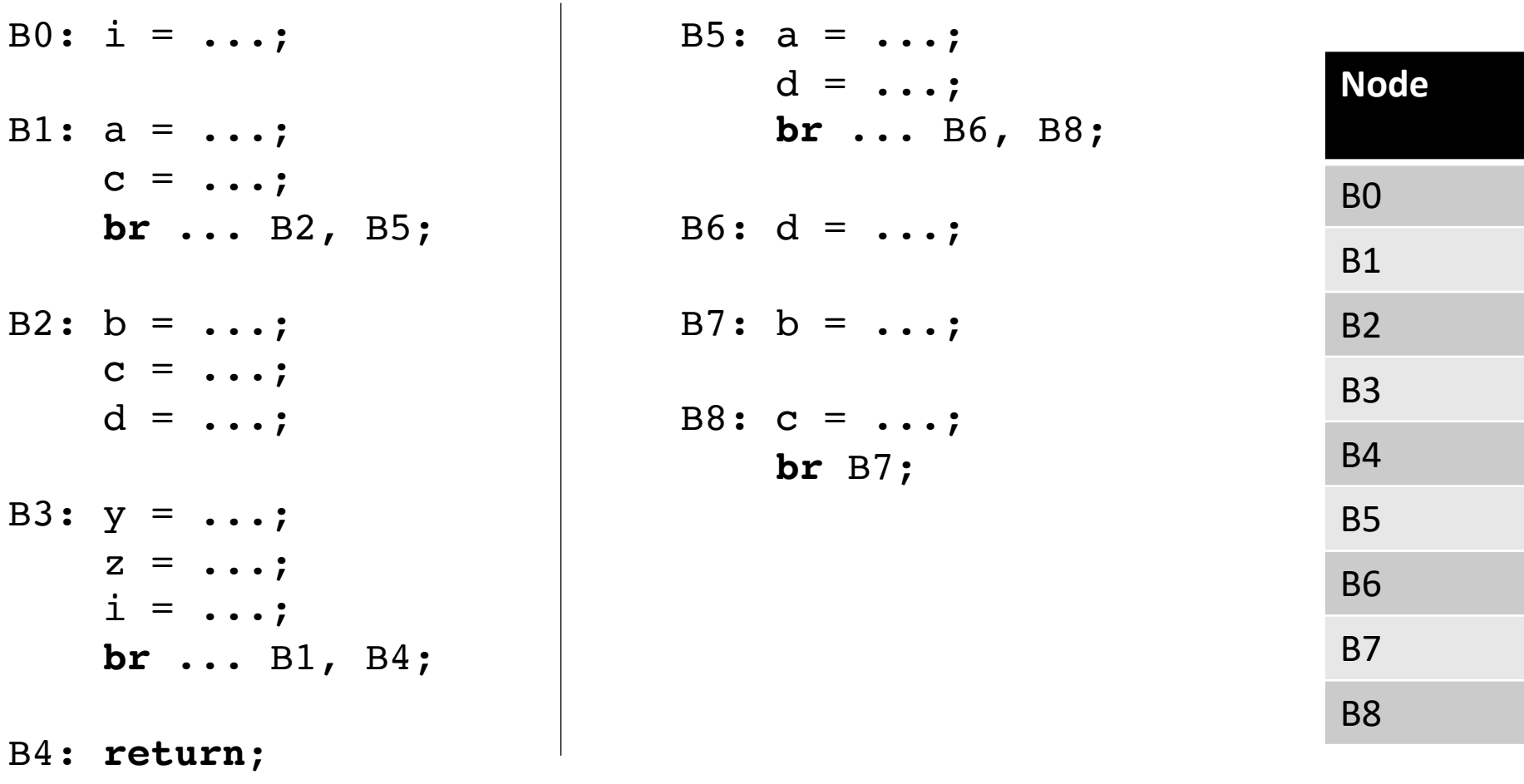

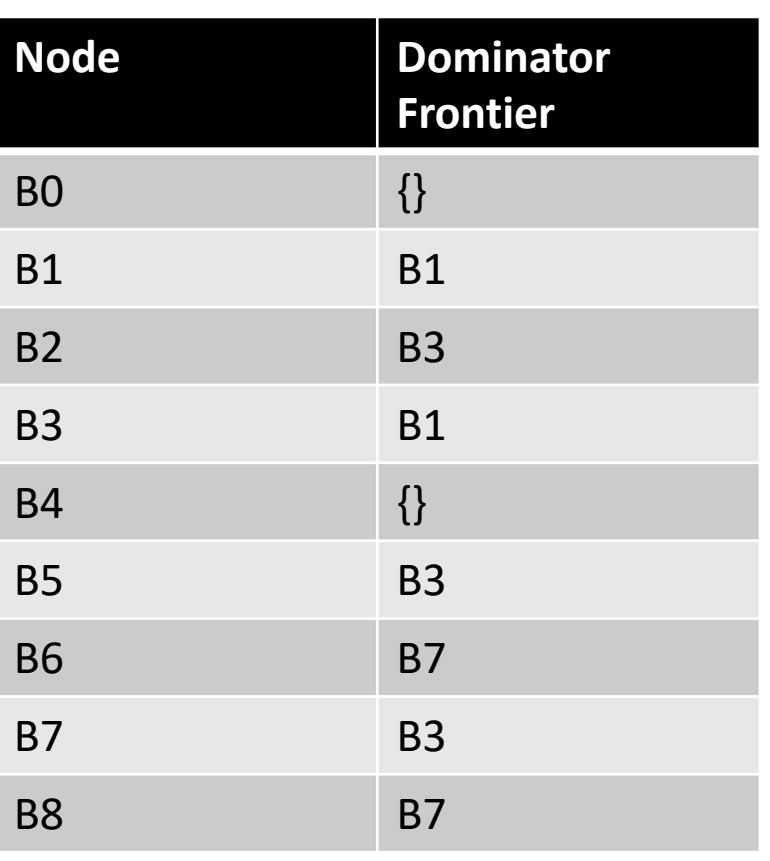

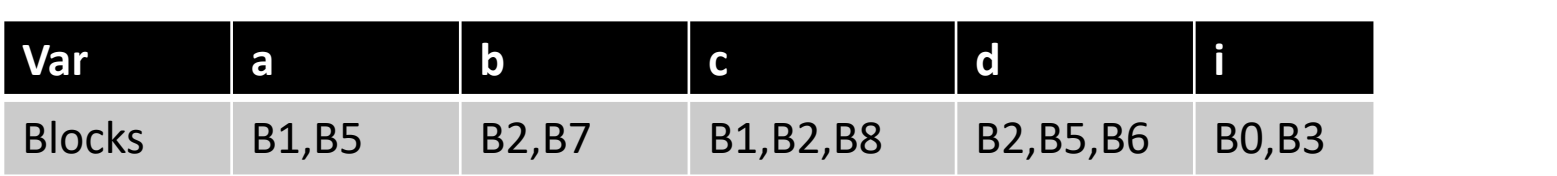

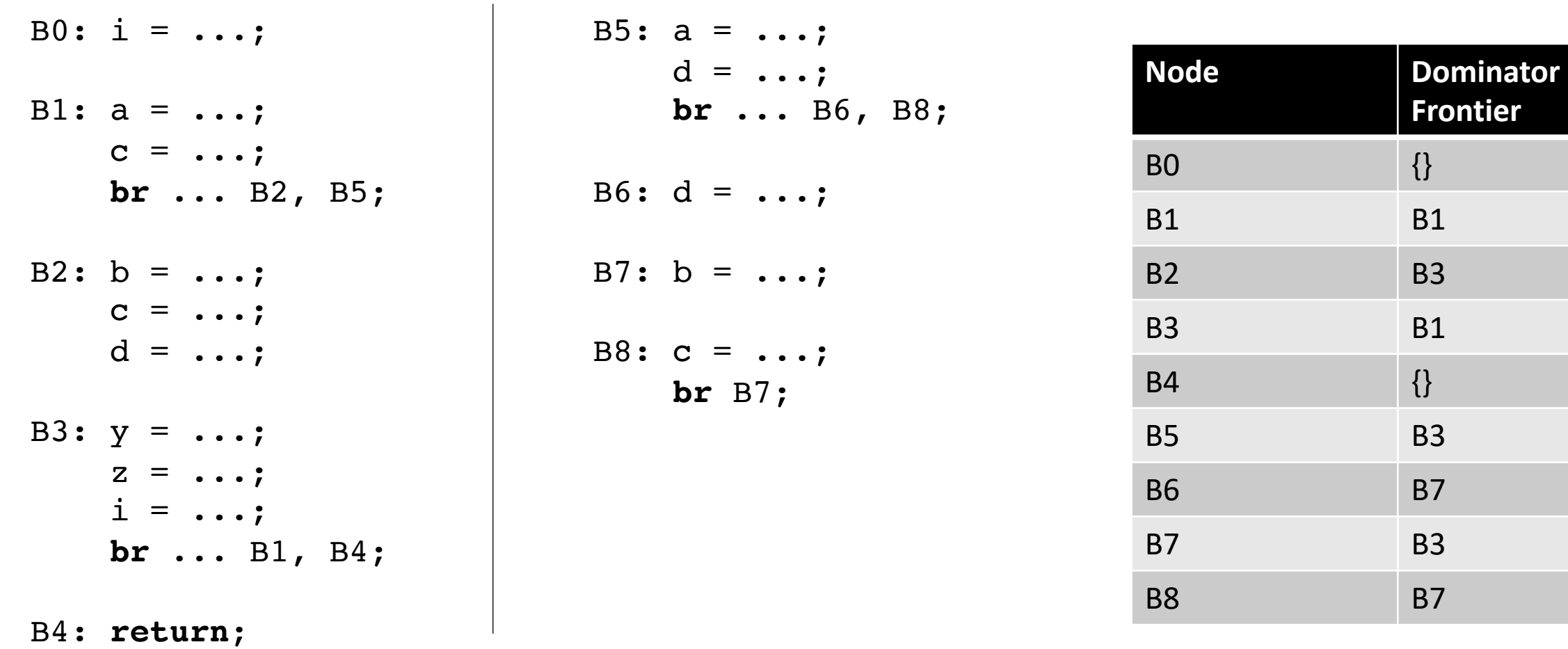

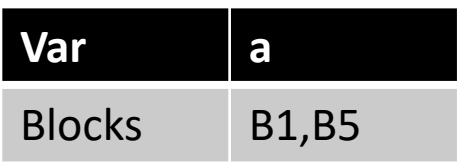

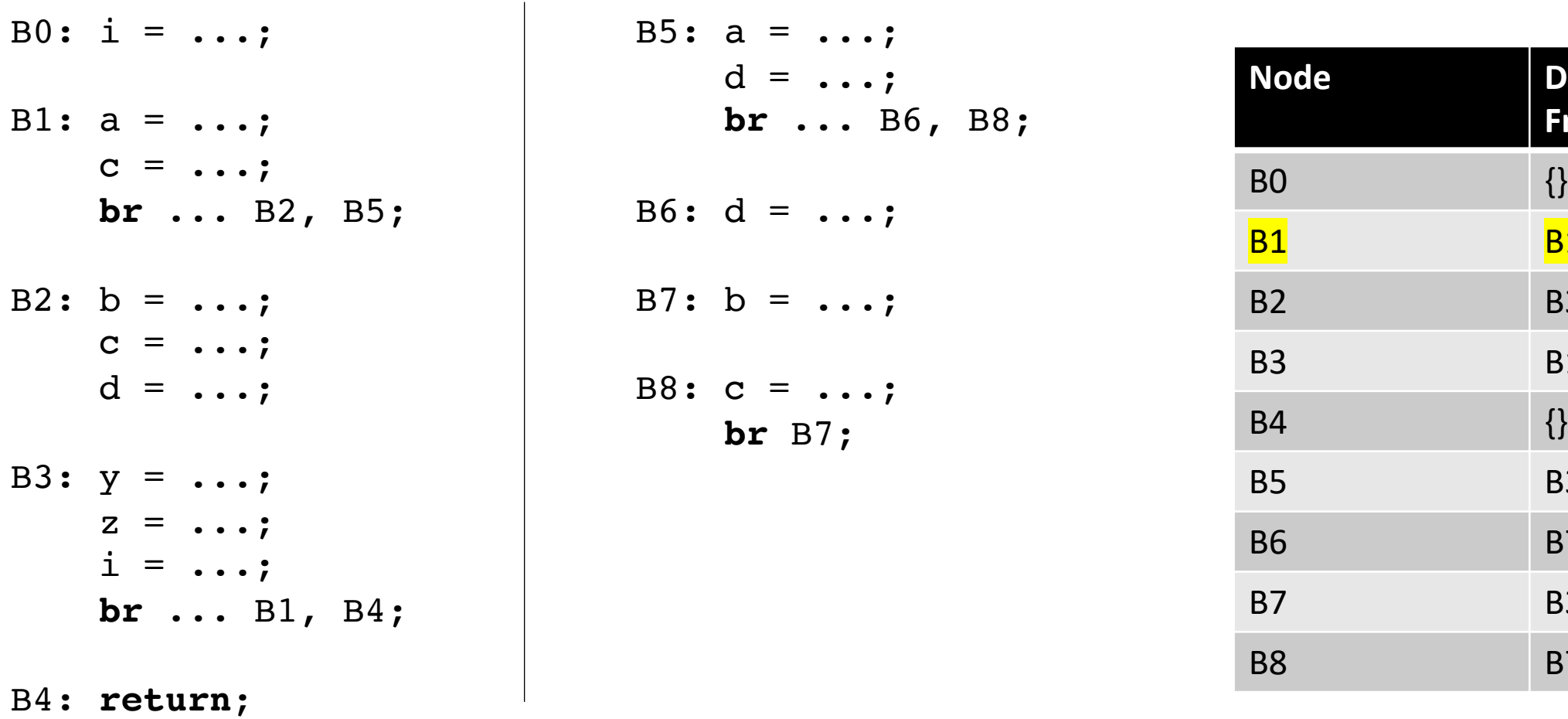

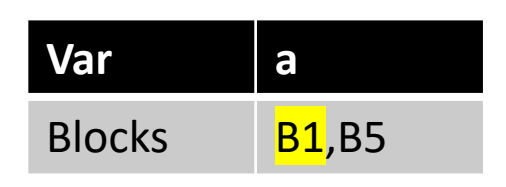

for each block b:  $\phi$  is needed in the DF of b **Dominator** 

**Frontier**

**B1** 

**B3** 

**B1** 

 $\{\}$ 

**B3** 

**B7** 

**B3** 

**B7** 

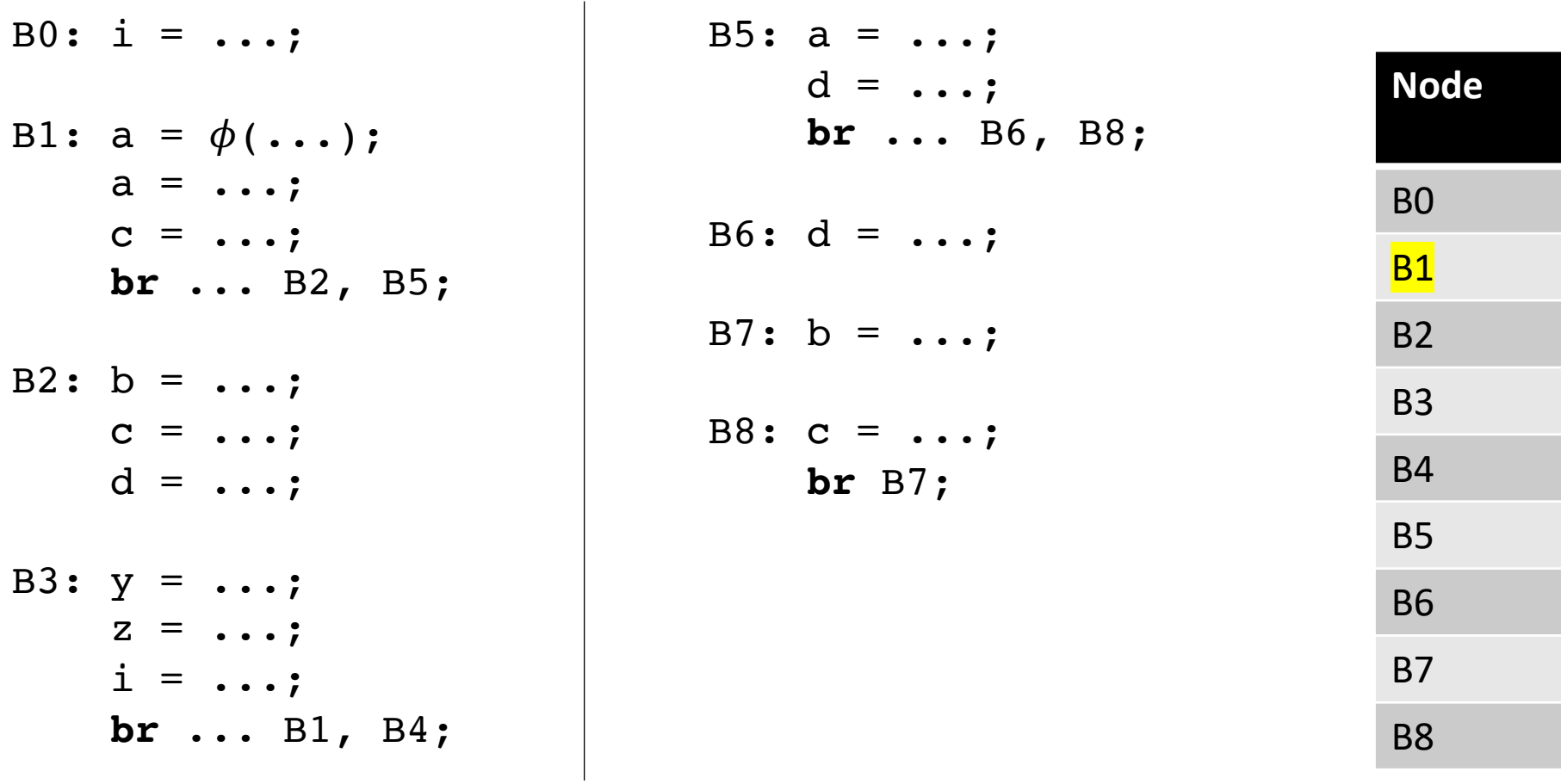

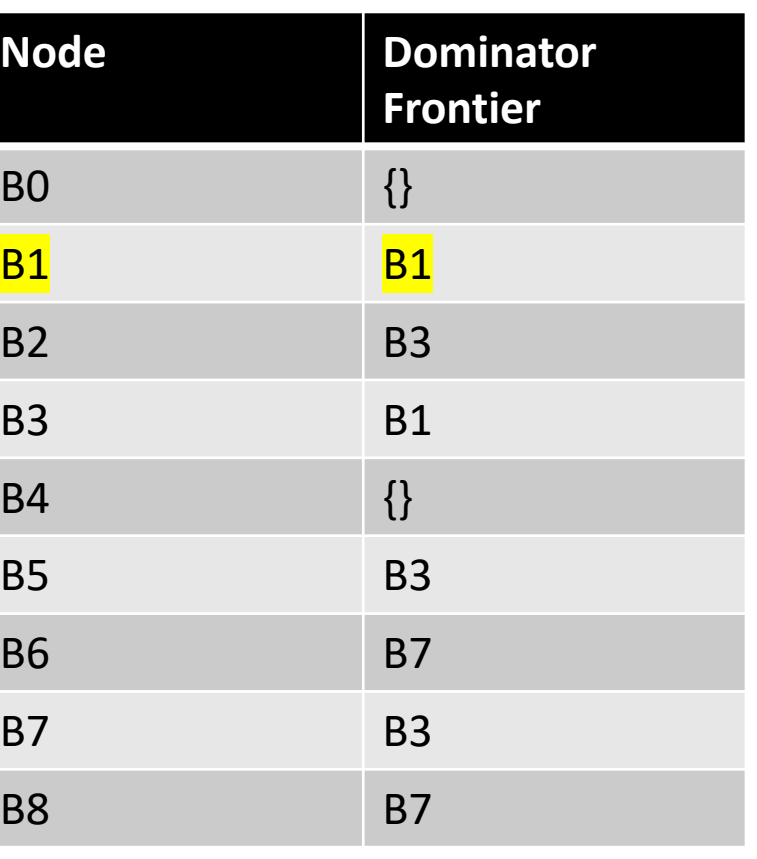

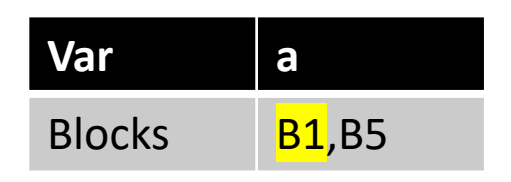

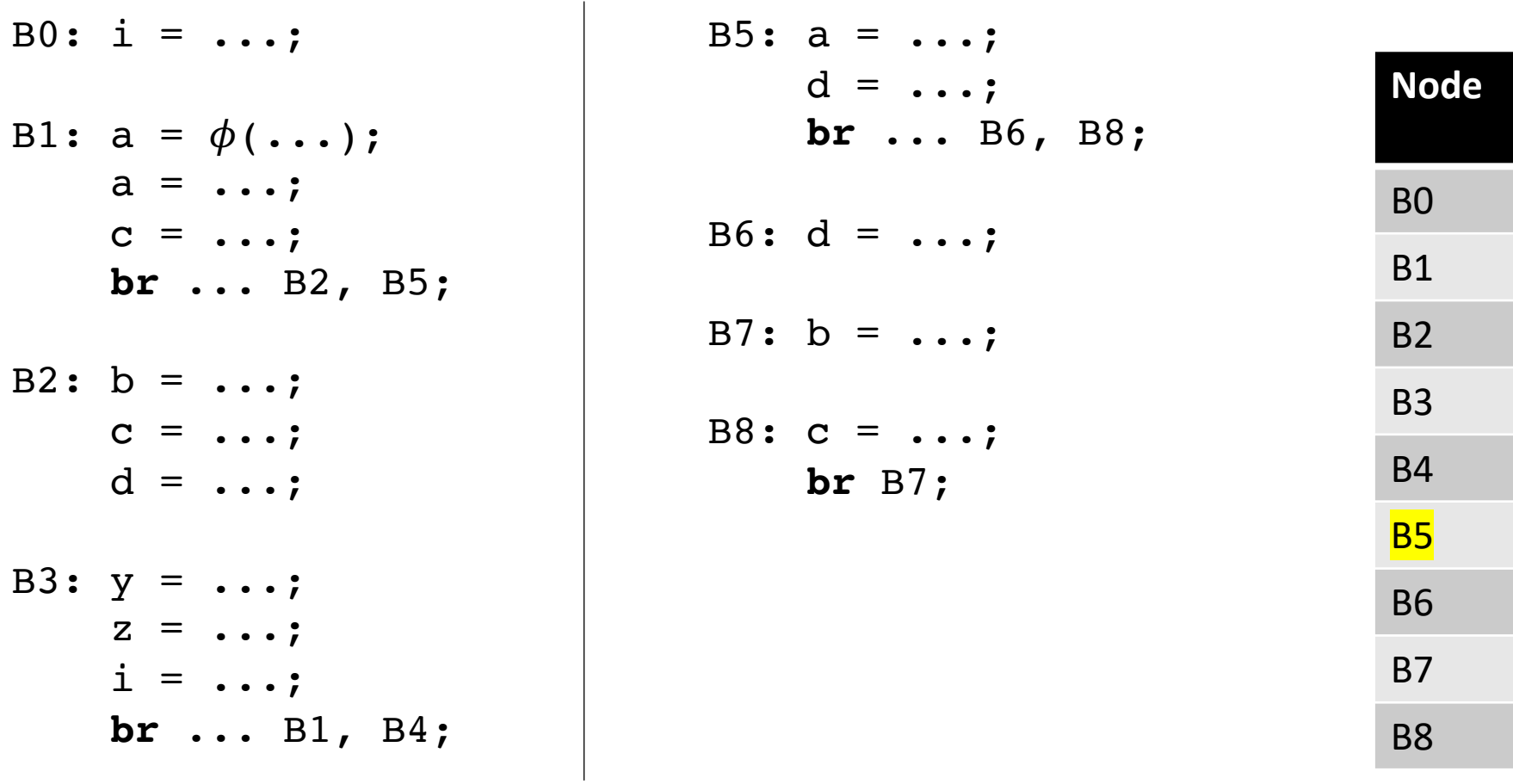

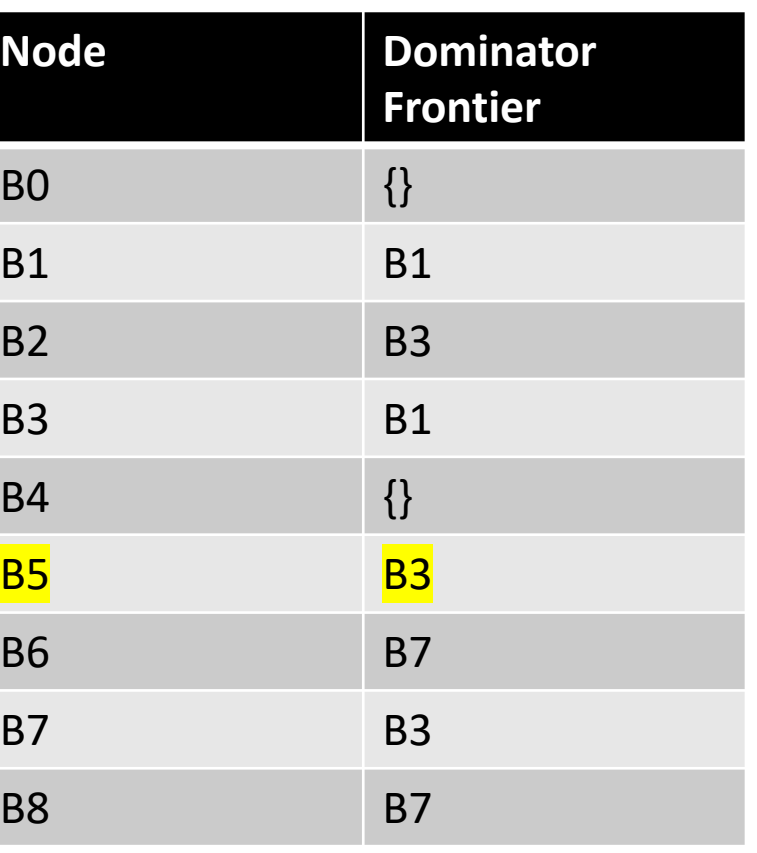

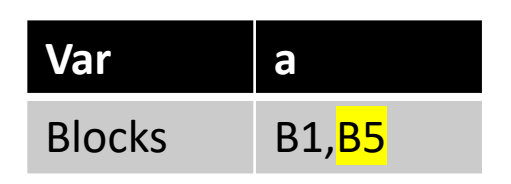

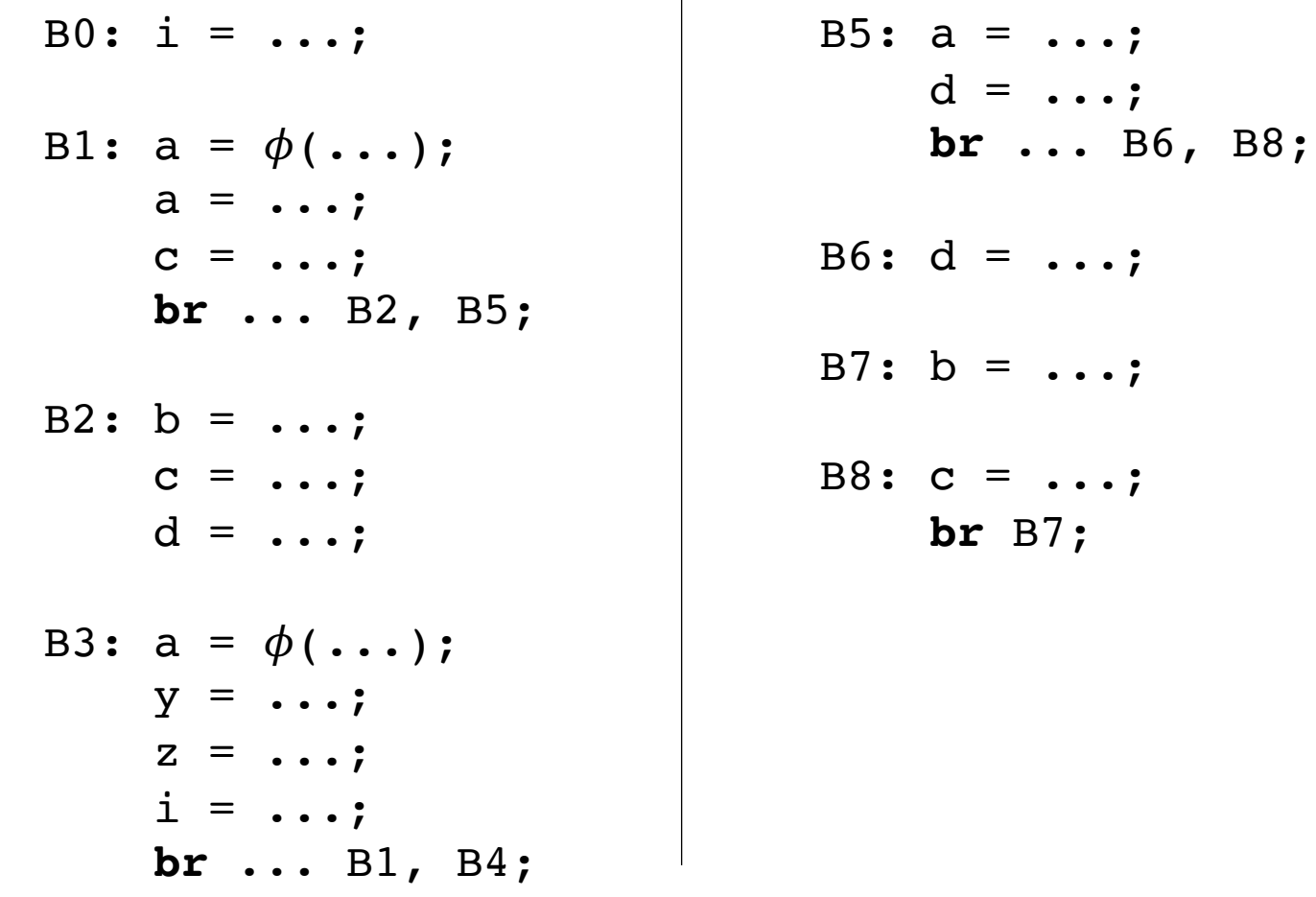

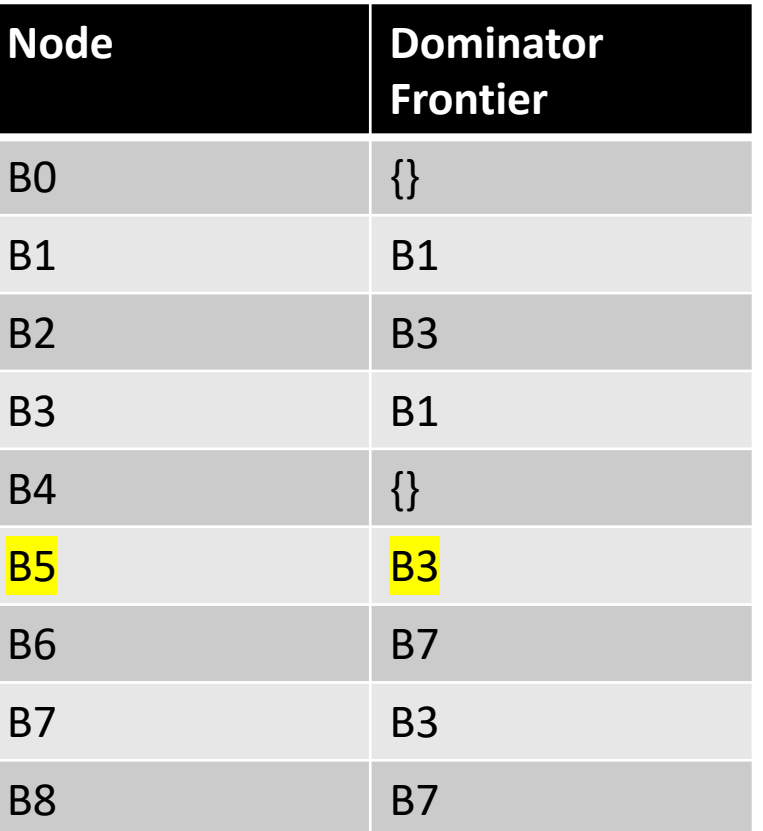

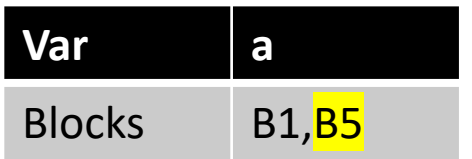

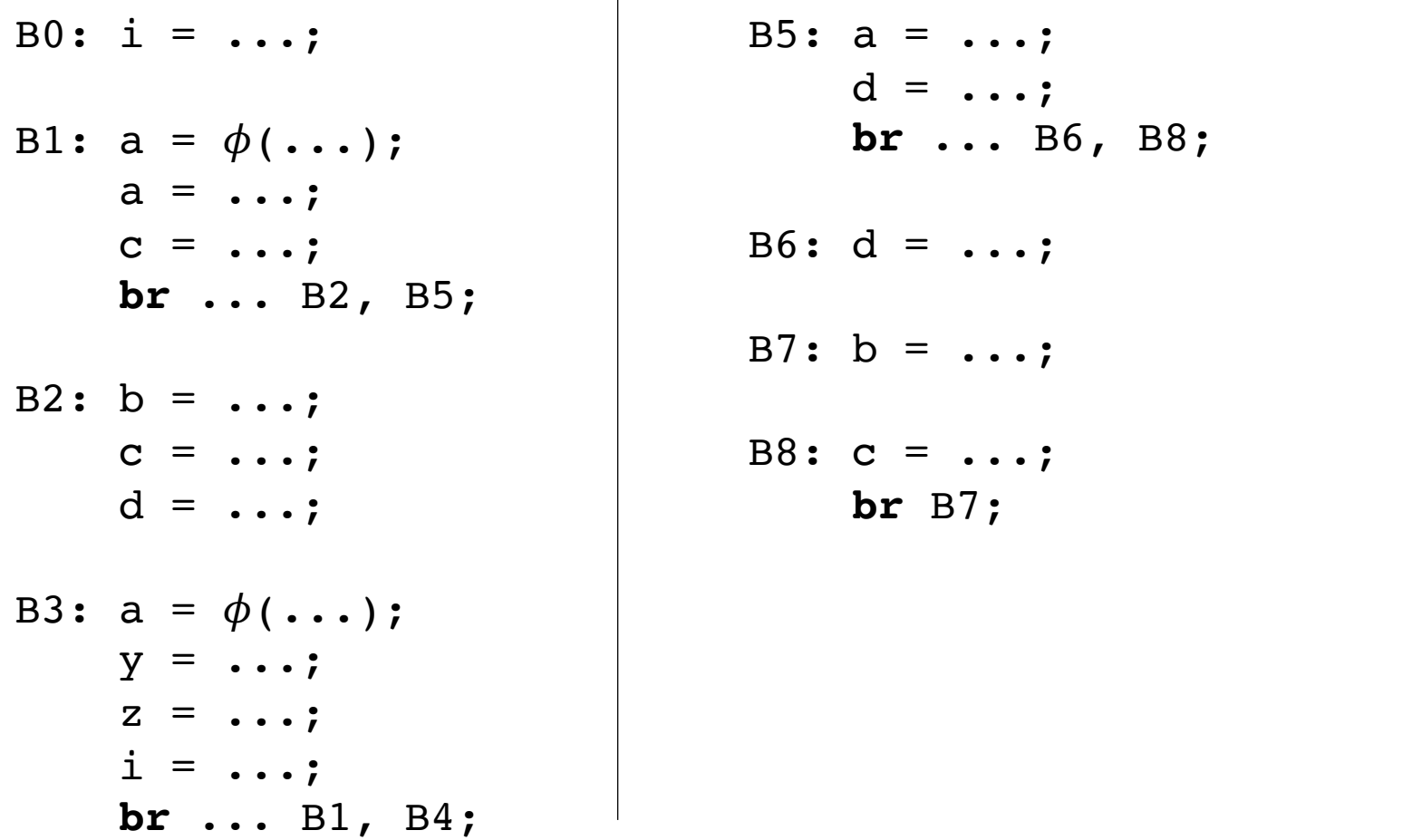

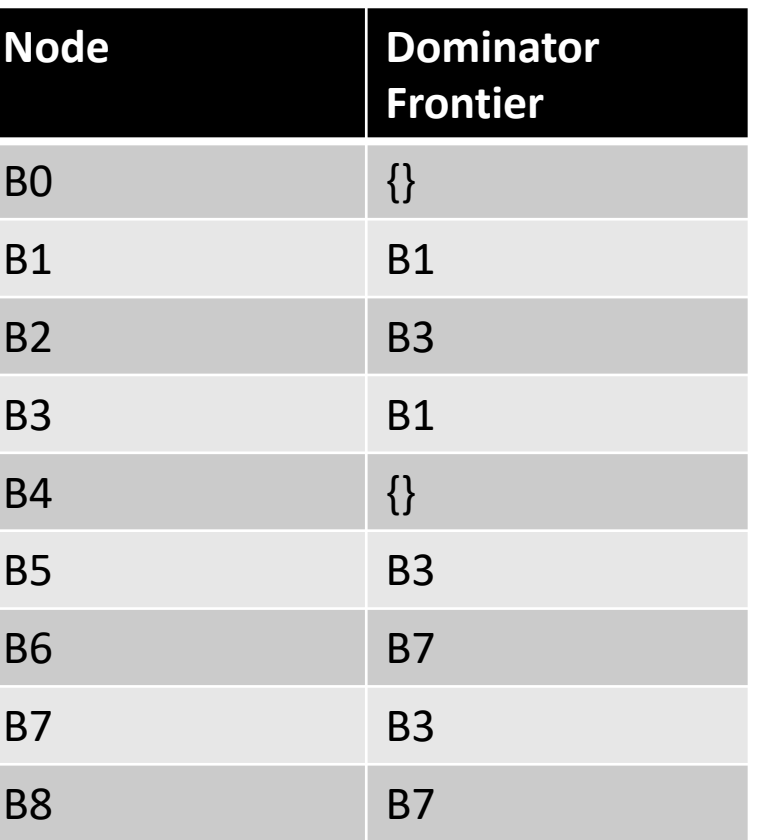

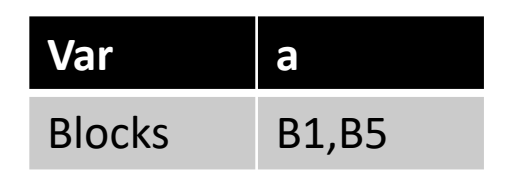

We've now added new definitions of 'a'!

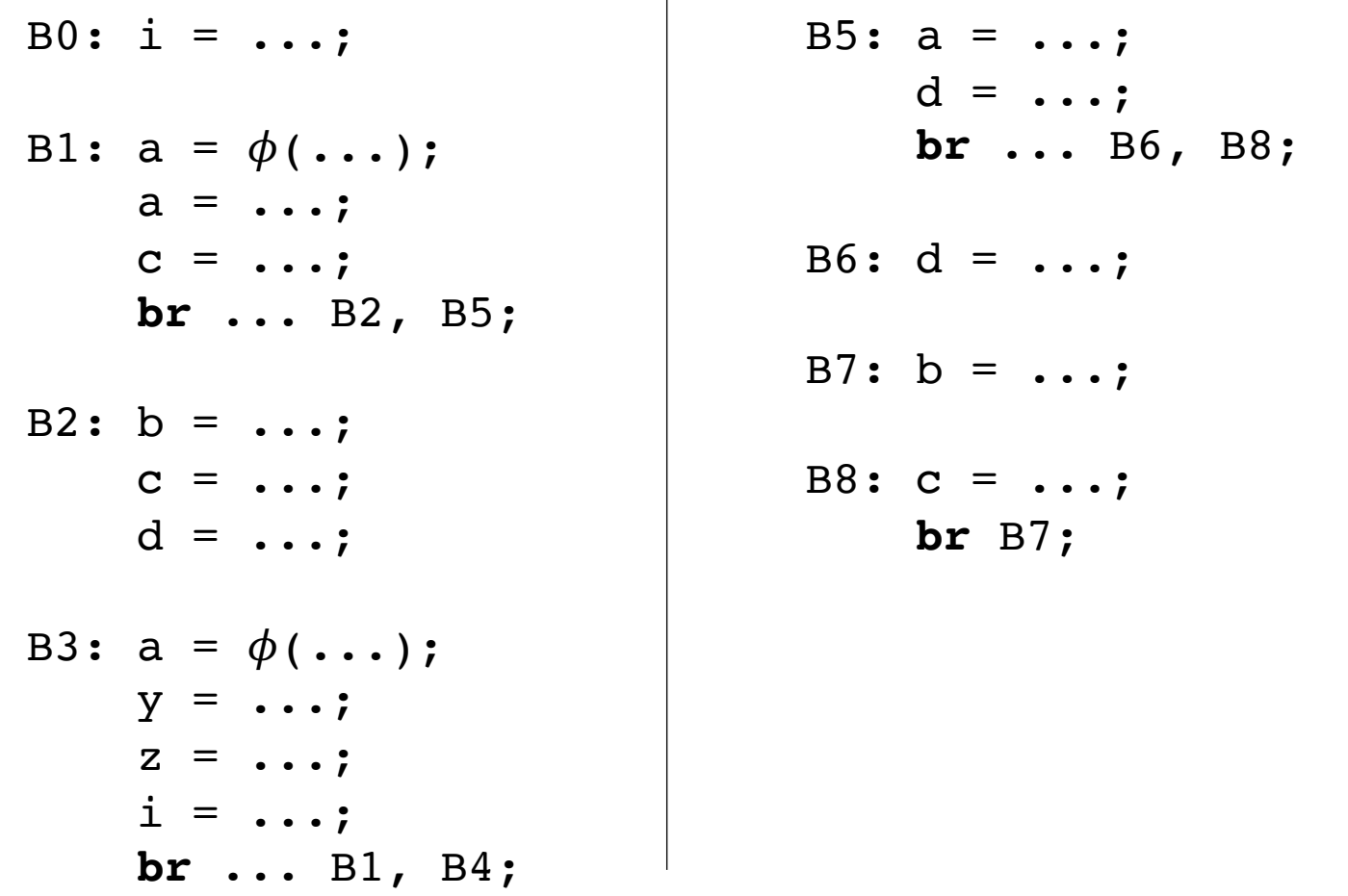

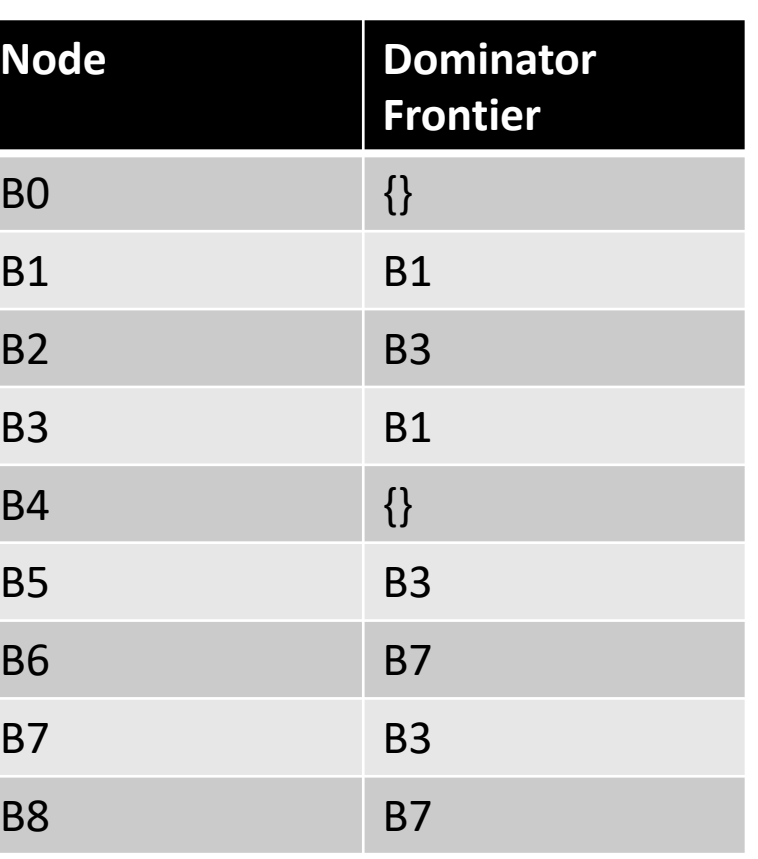

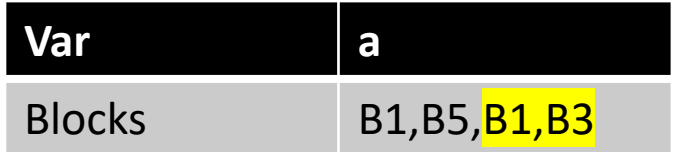

We've now added new definitions of 'a'!

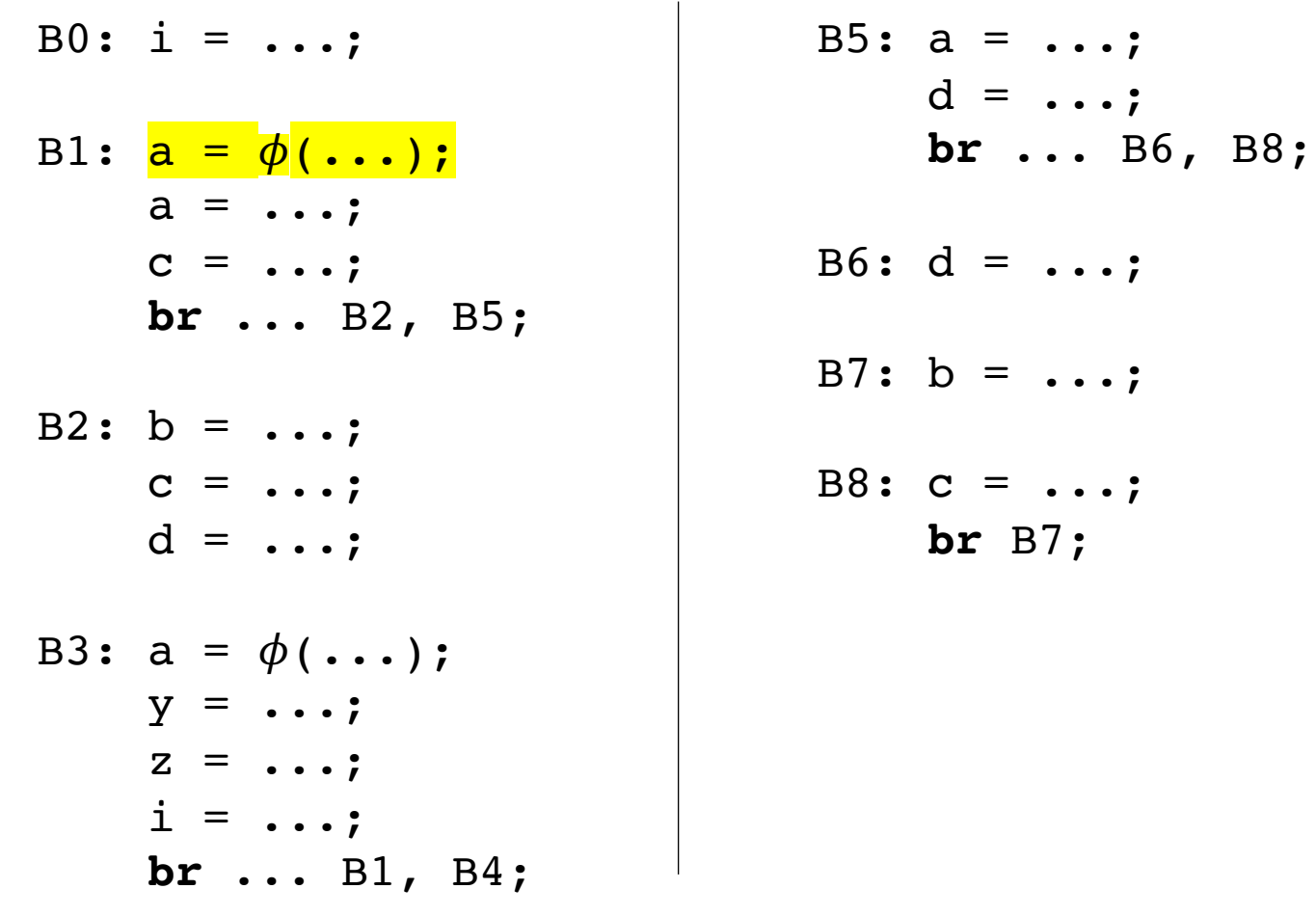

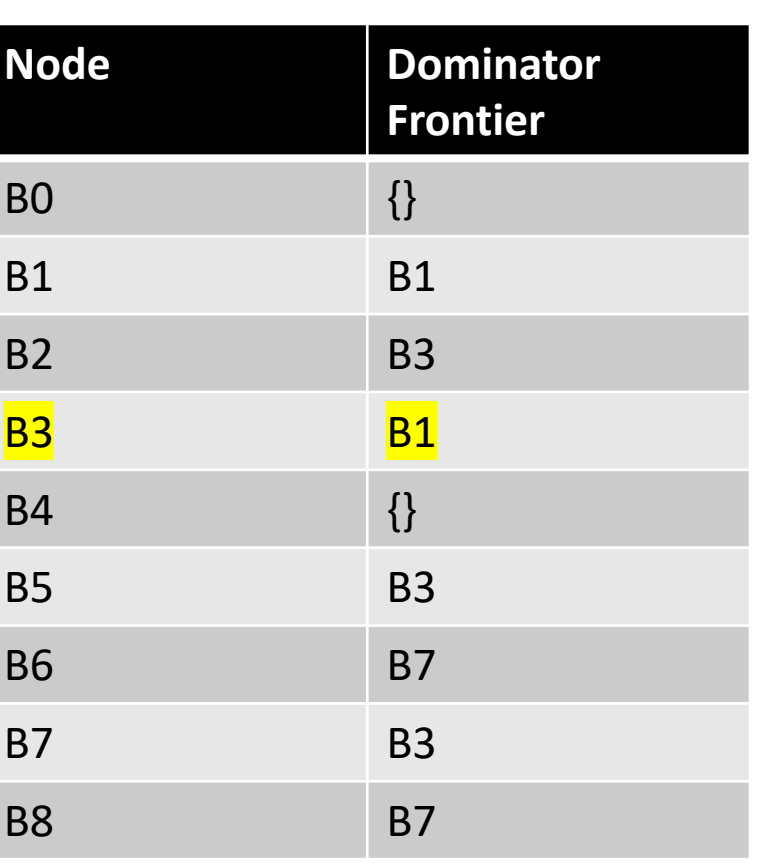

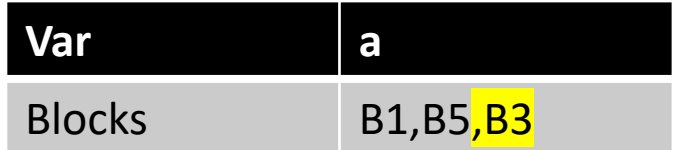

We've now added new definitions of 'a'!

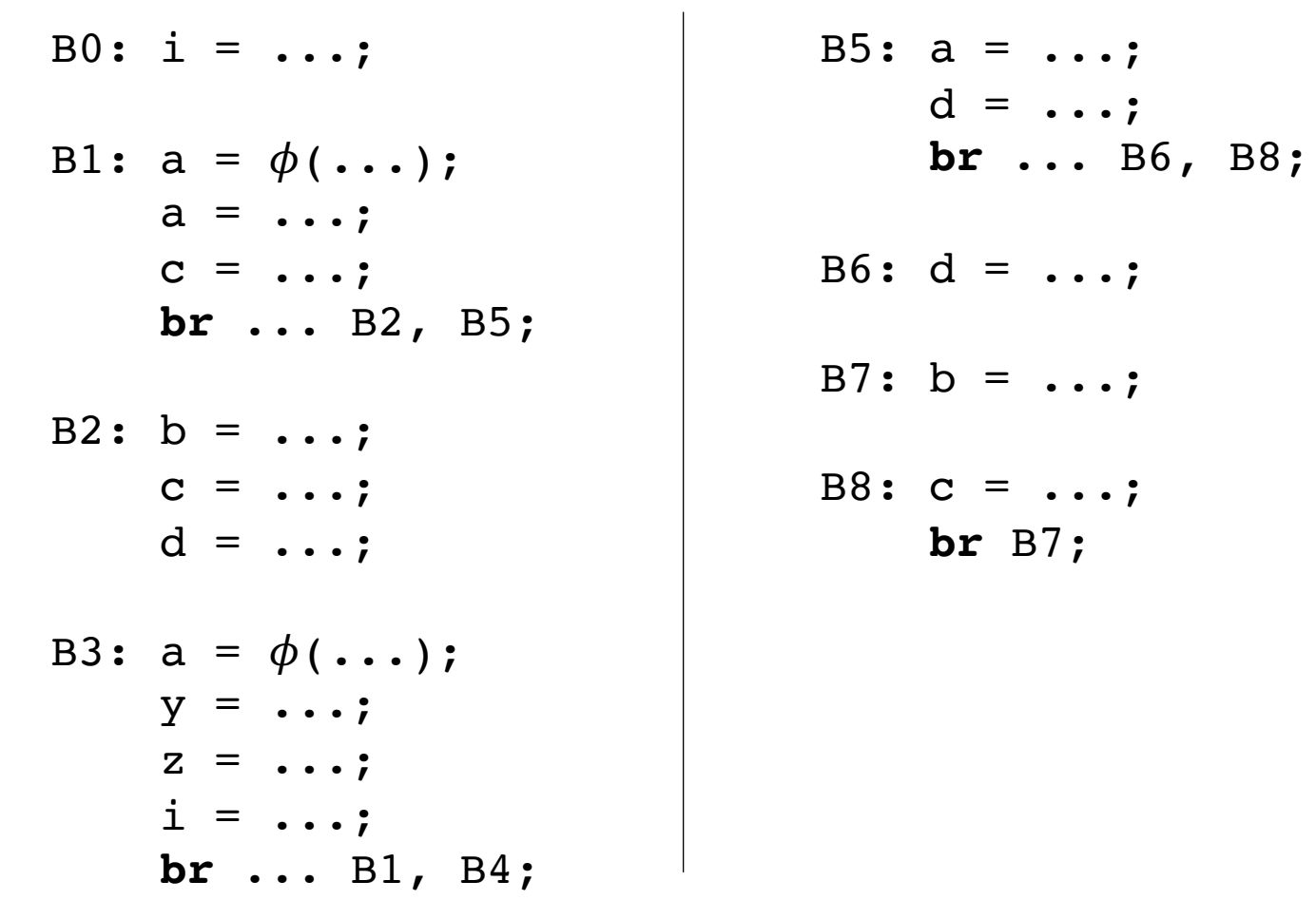

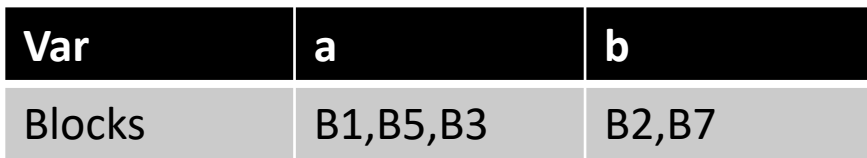

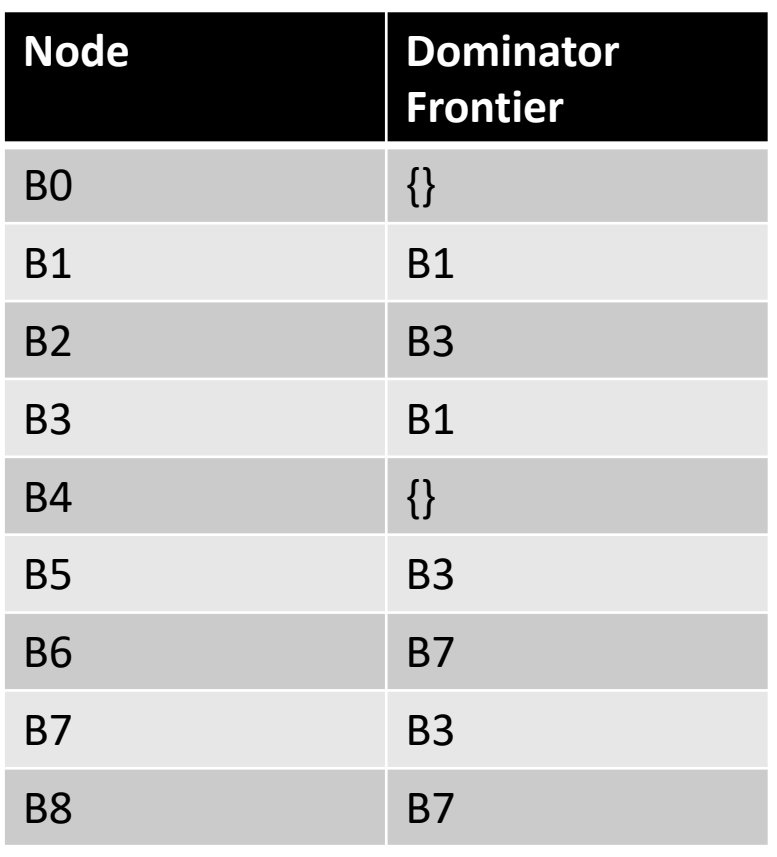

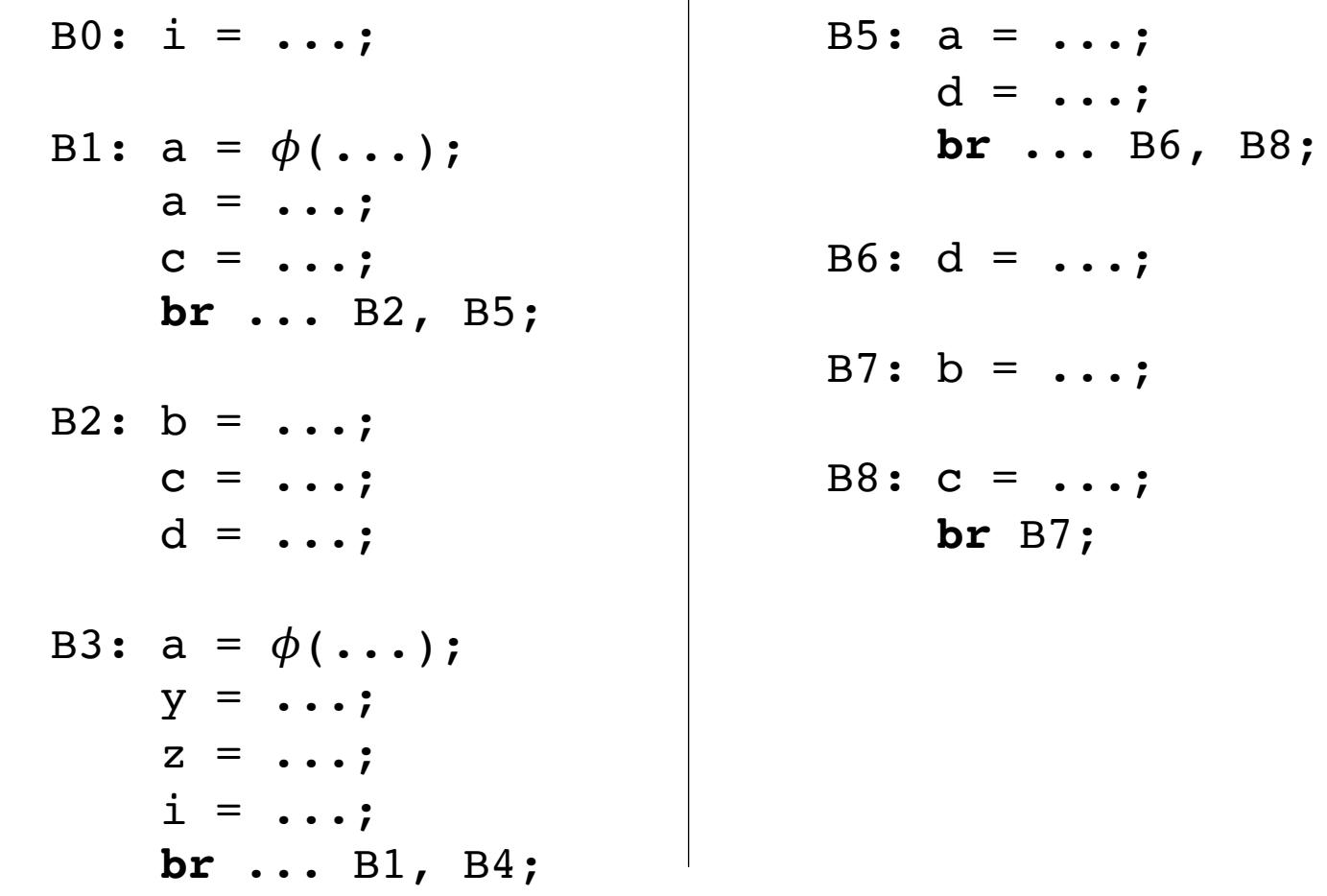

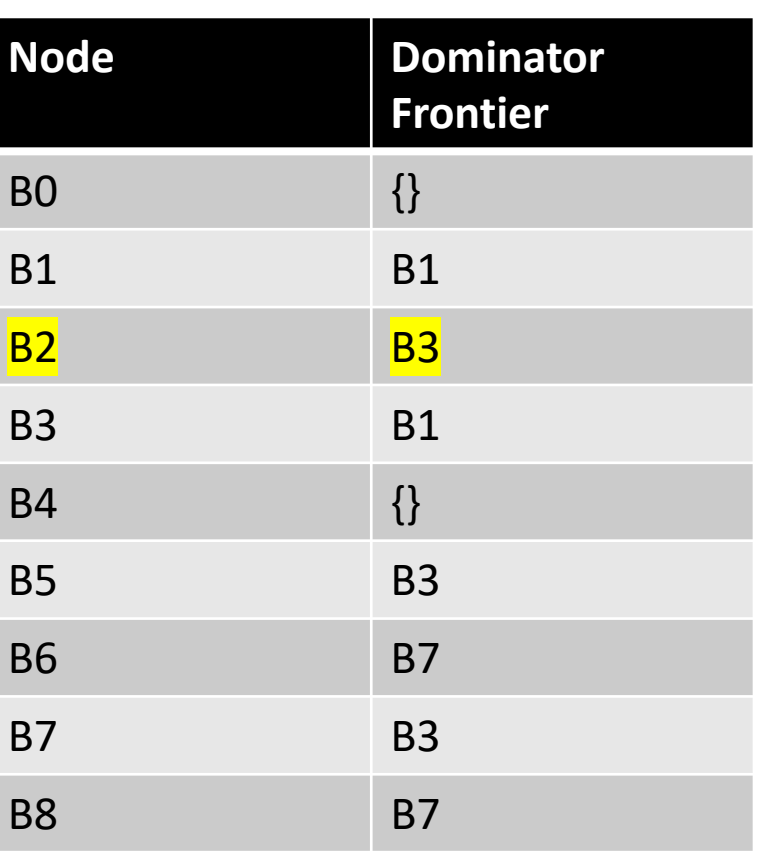

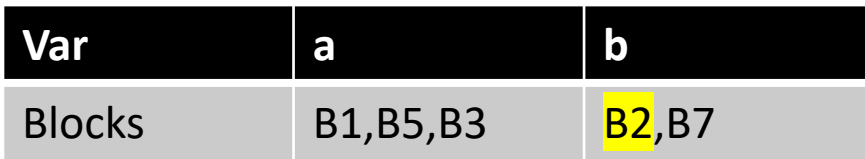

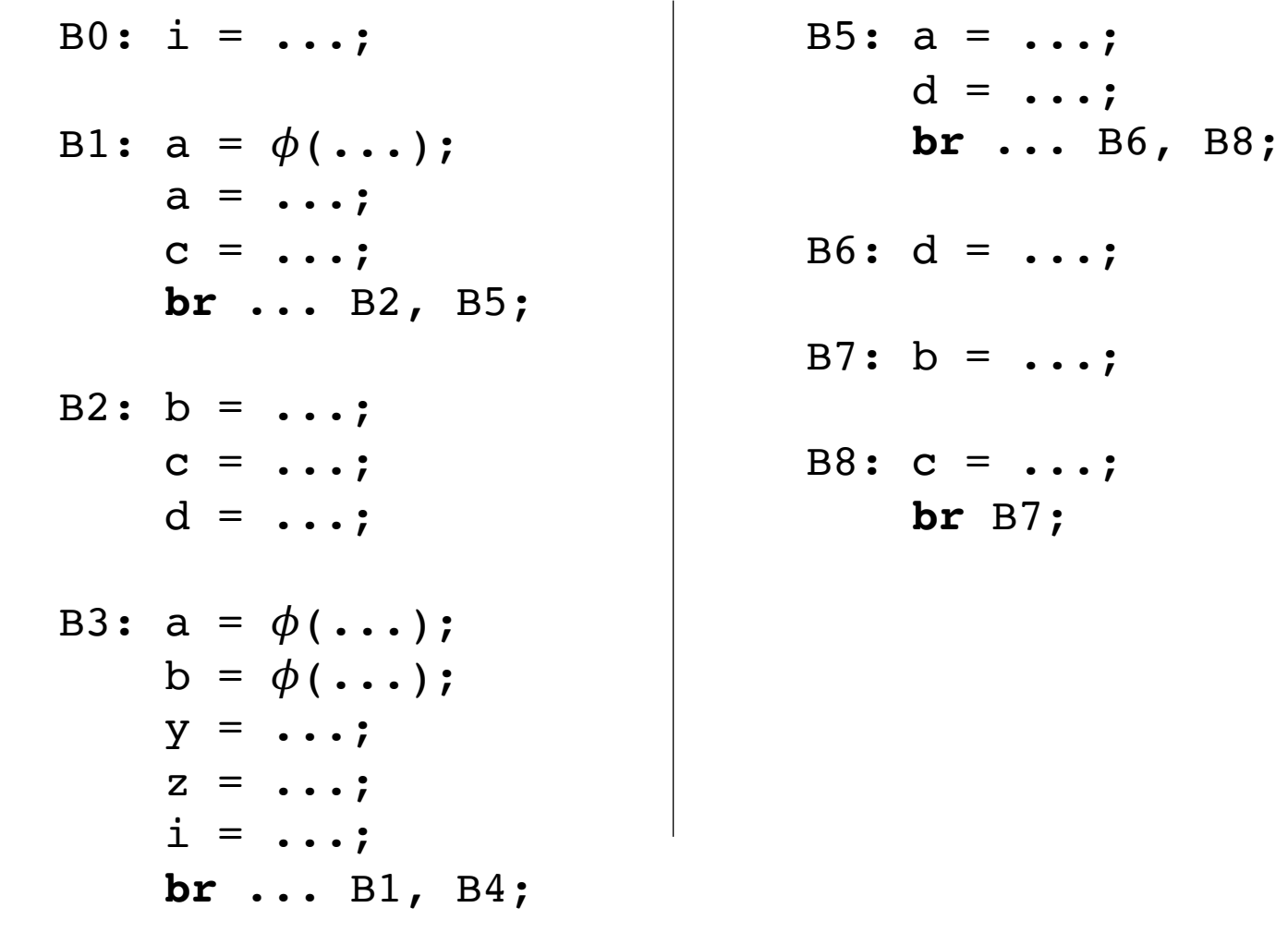

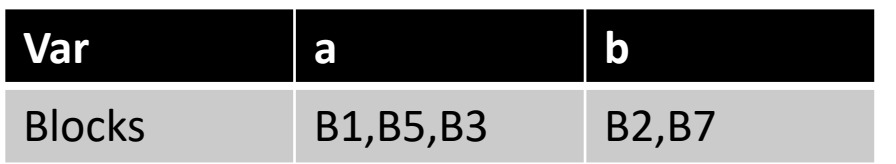

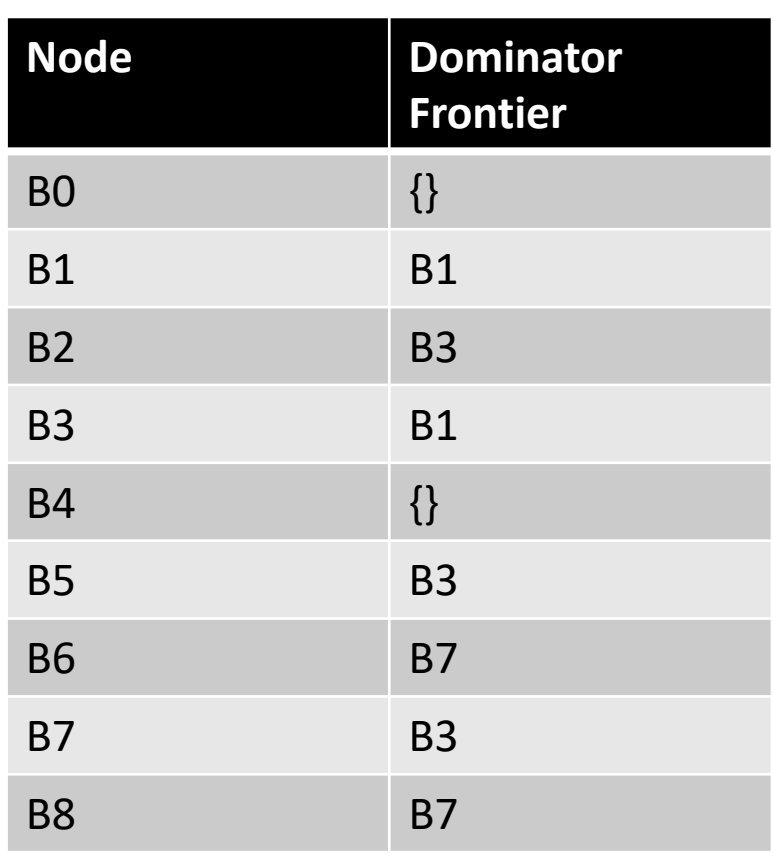

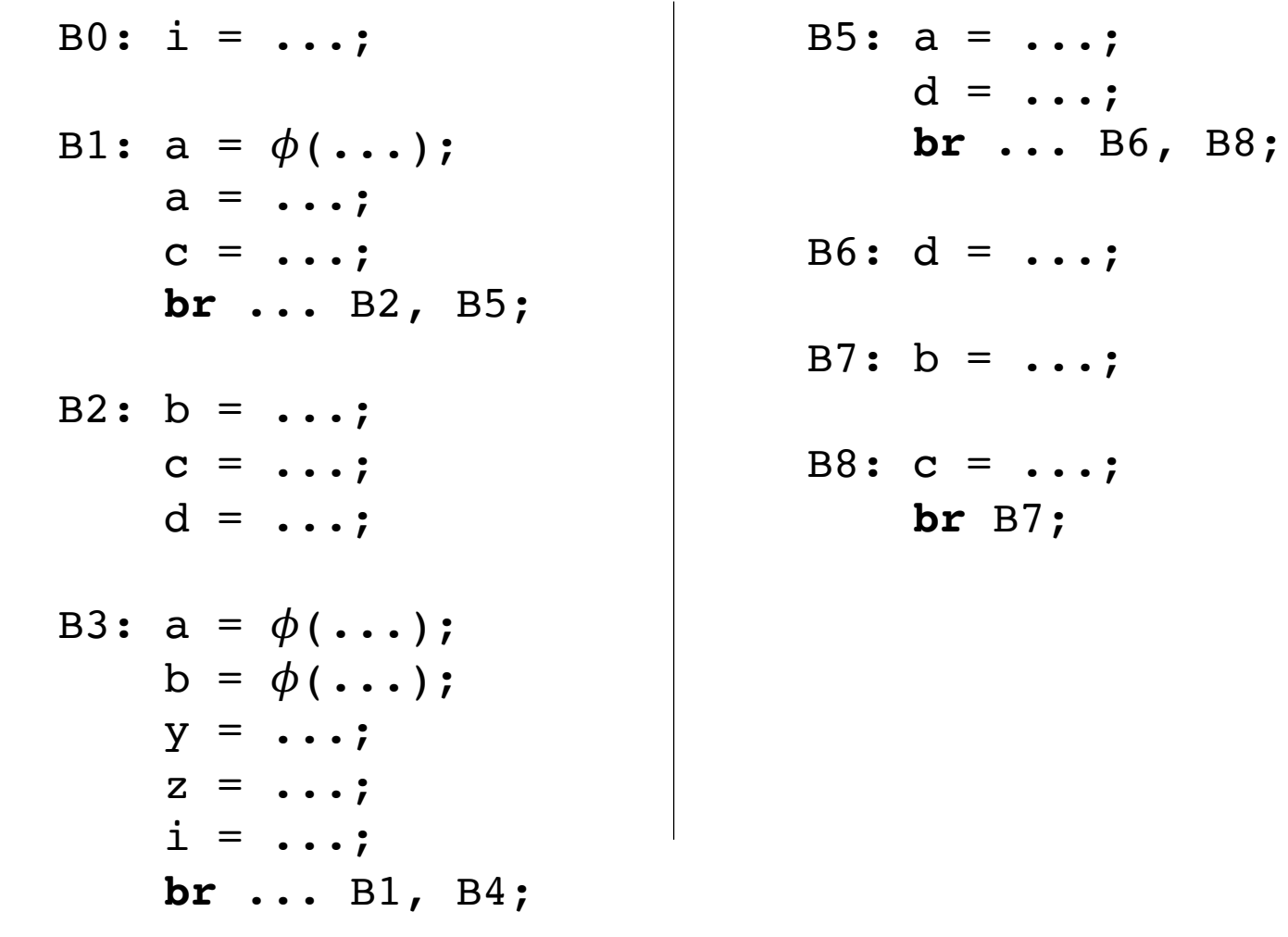

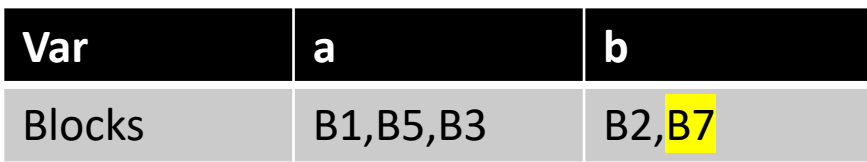

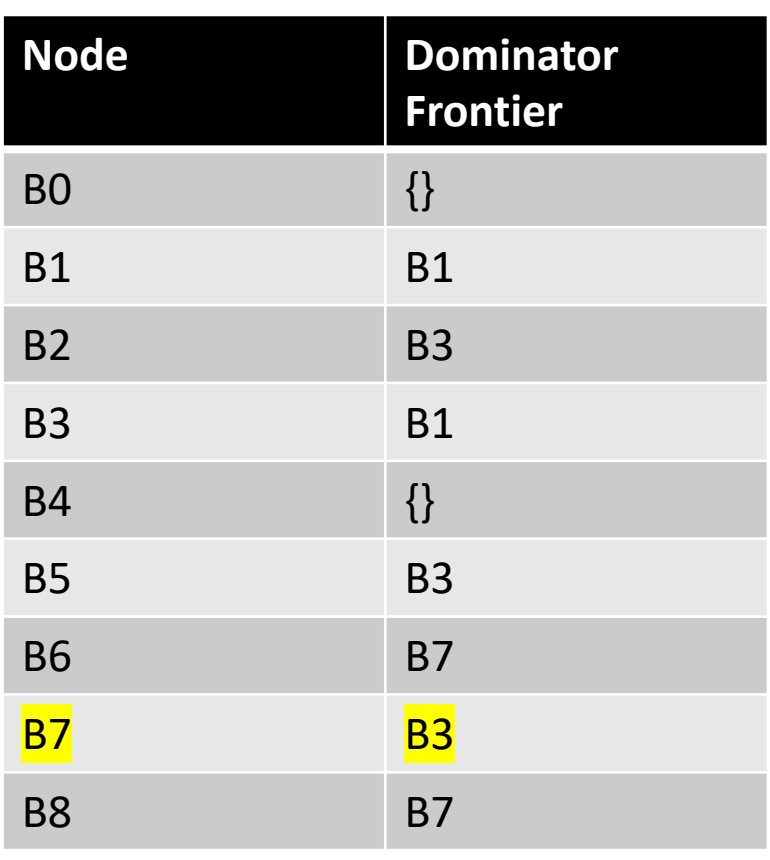

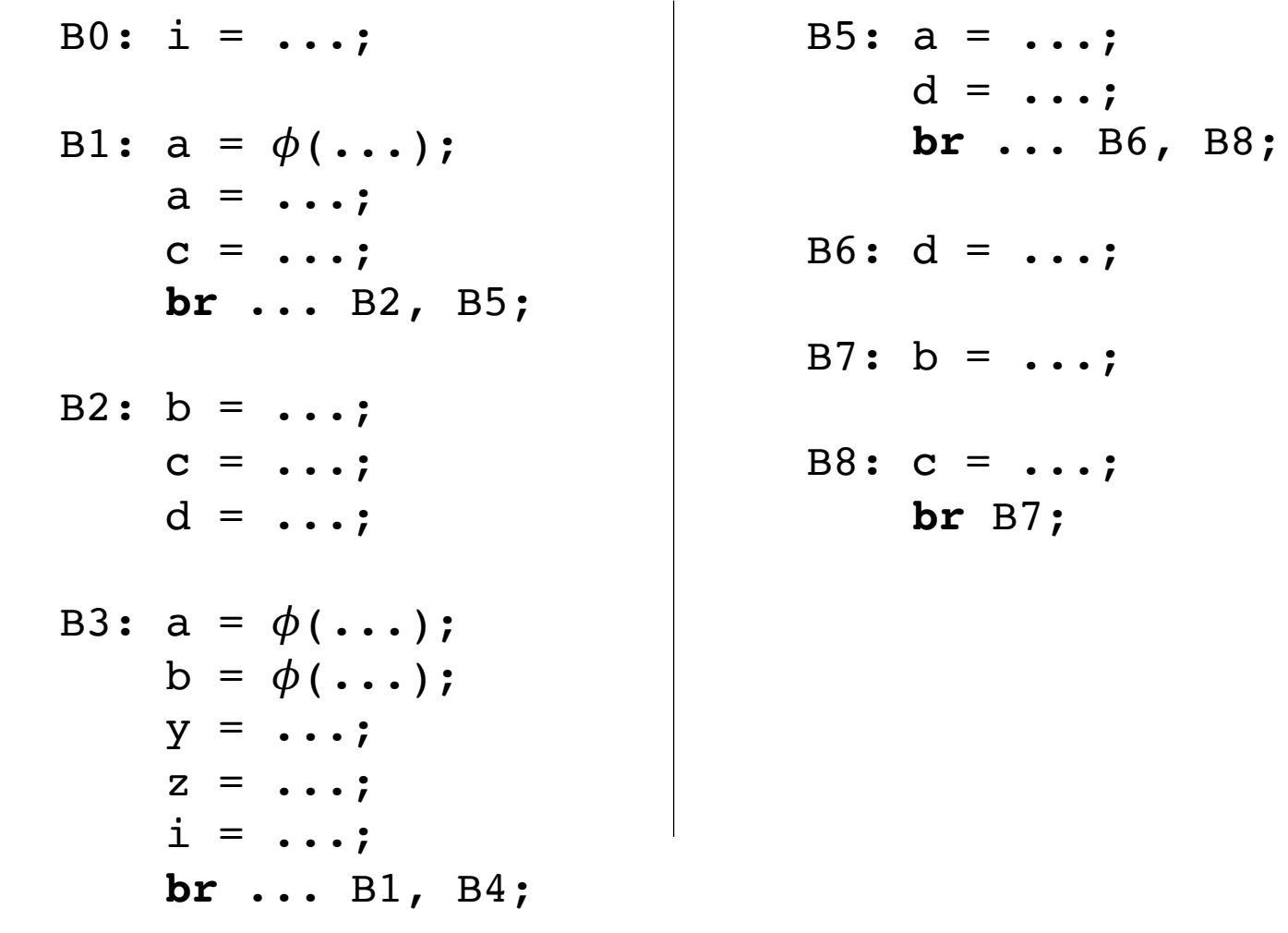

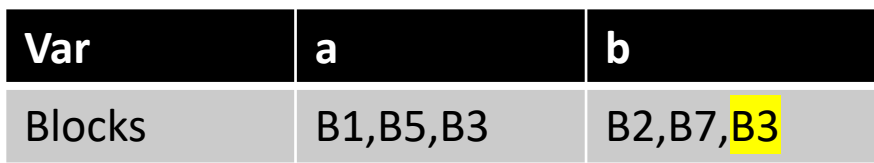

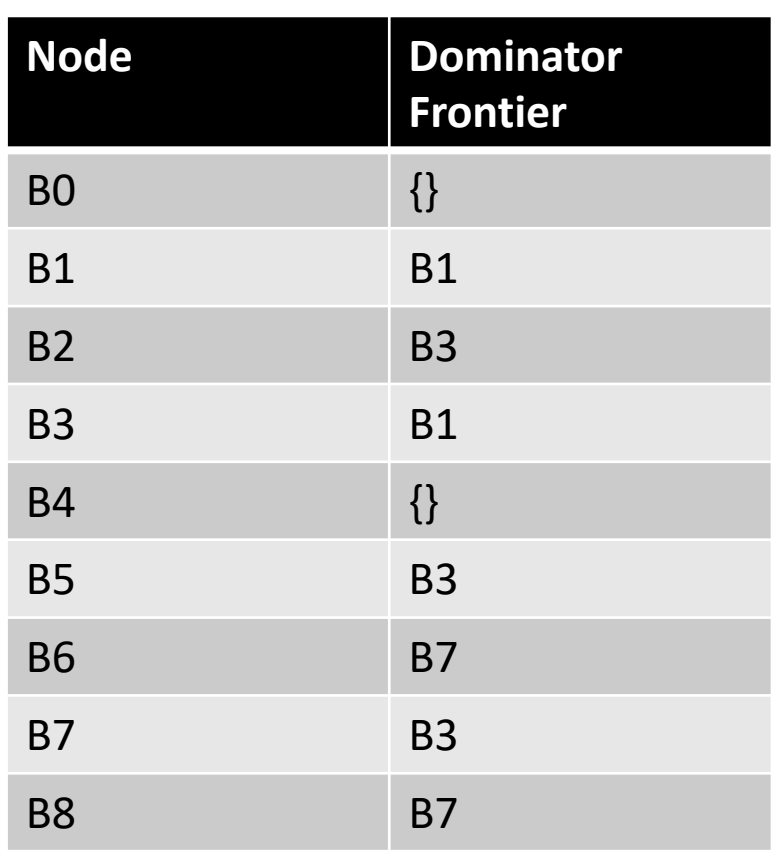

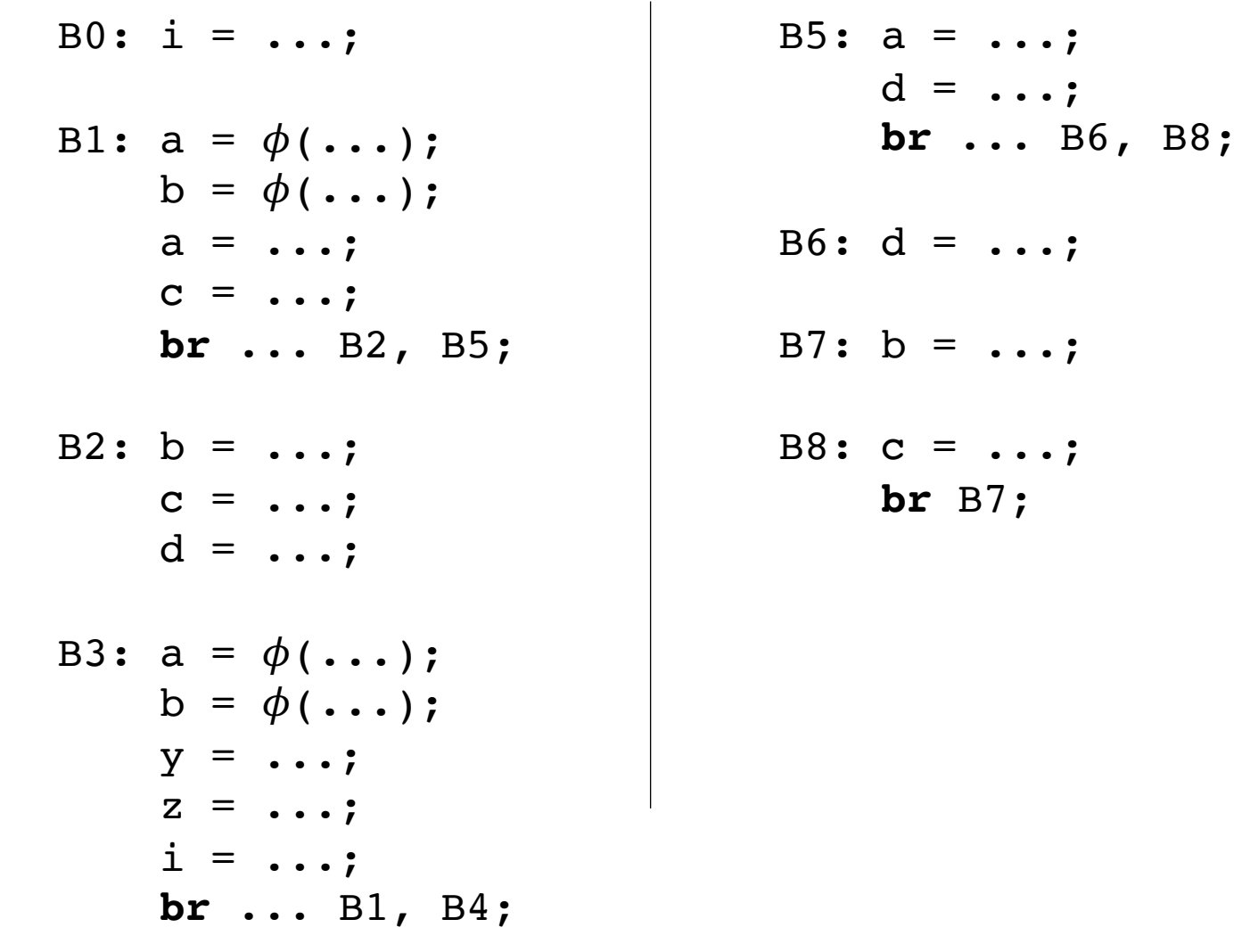

#### **Node Dominator Frontier** BO  $\{\}$ B1 B1 B2 B3 B3 B1 B4  $\{\}$ B5 B3 B6 B7 B7 B3 B8 B7

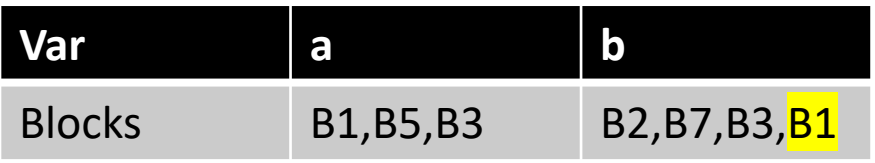

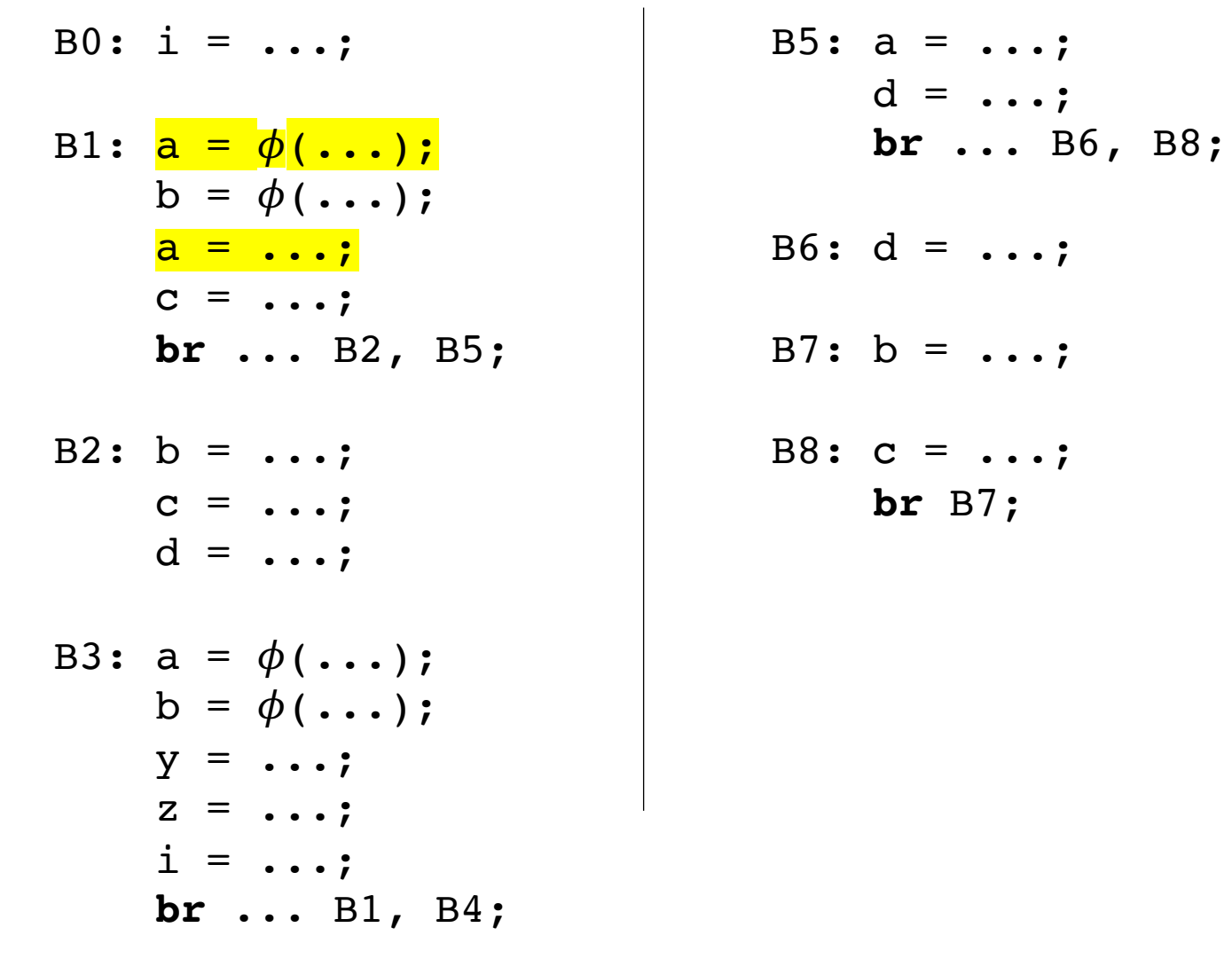

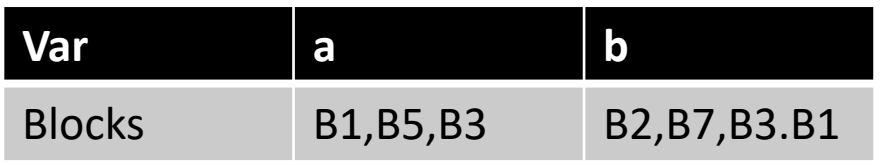

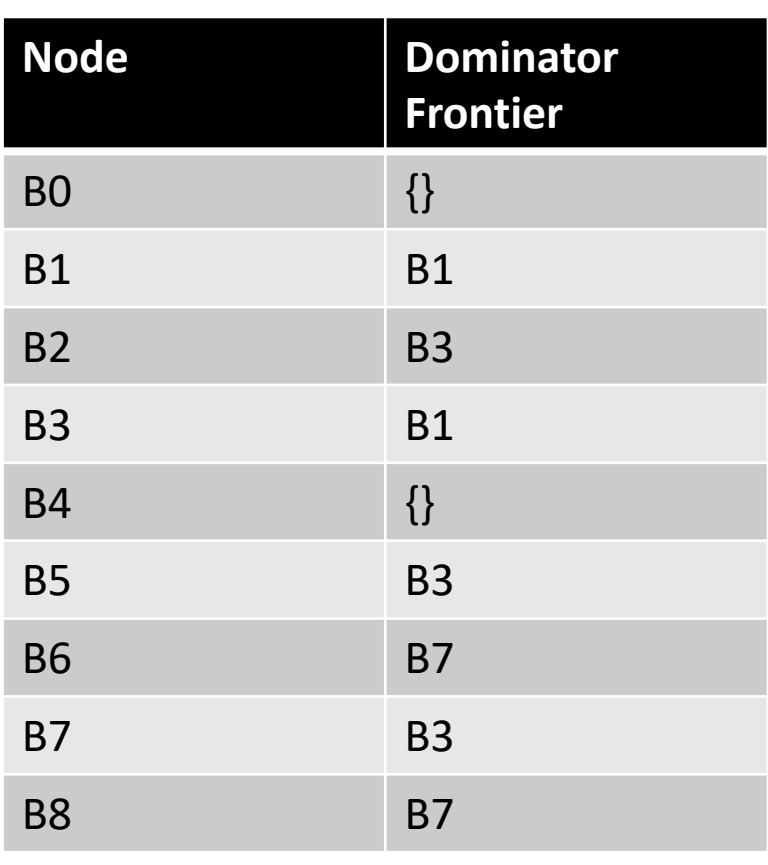

## Renaming

- Details are in the book:
	- iteratively do a reverse post-order traversal until all variables are named and every  $\phi$  has arguments.

## An optimization using SSA

- Perform certain operations at compile time if the values are known
- Flow the information of known values throughout the program

If values are constant:

 $x = 128 * 2 * 5;$ 

If values are constant:

 $x = 128 * 2 * 5;$ 

 $x = 1280;$ 

If values are constant: Using identities

$$
x = 128 * 2 * 5;
$$

 $x = z * 0;$ 

$$
x = 1280;
$$

If values are constant: Using identities

$$
x = 128 * 2 * 5;
$$

$$
x = 1280;
$$

 $x = z * 0;$ 

$$
\boxed{\mathbf{x} = \mathbf{0};}
$$

If values are constant: Using identities

x = 128 \* 2 \* 5;

$$
x = 1280;
$$

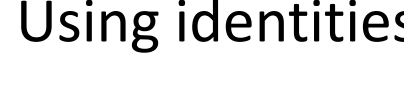

 $x = z * 0;$ 

 $x = 0;$ 

Operations on other data structures

$$
x =
$$
 "CSE" + "211";

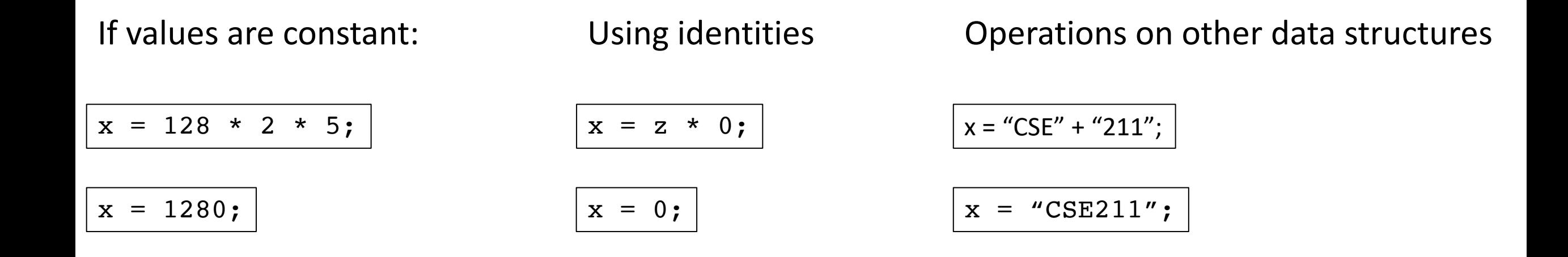

#### *local to expressions!*

multiple expressions:

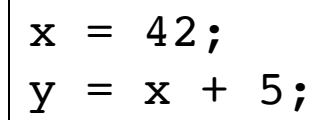

multiple expressions:

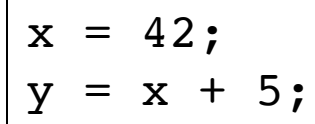

$$
y = 47;
$$

multiple expressions:

$$
\begin{cases}\nx = 42; \\
y = x + 5;\n\end{cases}
$$

$$
y = 47;
$$

#### Within a basic block, you can use local value numbering

multiple expressions:

$$
\begin{cases}\nx = 42; \\
y = x + 5;\n\end{cases}
$$

$$
\boxed{y = 47;}
$$

#### What about across basic blocks?

 $x = 42;$  $z = 5;$ if (<some condition> {  $y0 = 5;$ } else {  $y1 = z;$ }  $y2 = phi(y0, y1);$  $w = y2;$ 

# A simple lattice

- A set of symbols:  $\{c_1, c_2, c_3 \ldots\}$
- Special symbols:
	- Top : ⊤
	- Bottom : ⊥
- Meet operator: ∧

# A simple lattice

- A set of symbols:  $\{c_1, c_2, c_3 \ldots\}$
- Special symbols:
	- Top : ⊤
	- Bottom : ⊥
- Meet operator: ∧

Lattices are an abstract algebra construct, with a few properties:

 $\perp \wedge x = \perp$  $T \wedge x = x$ Where x is any symbol

$$
c_i = c_j
$$
  
if i == j  

$$
c_i \wedge c_j = \bot
$$
  
if i != j else:

 $c_i \wedge c_j = c_j$ 

- Map each SSA variable x to a lattice value:
	- Value(x) = T if the analysis has not made a judgment
	- Value(x) =  $c_i$  if the analysis found that variable x holds value  $c_i$
	- Value(x) =  $\perp$  if the analysis has found that the value cannot be known

Initially:

Assign each SSA variable a value x based on its expression:

- a constant  $c_i$  if the value can be known (e.g. constant folding)
- T if the value comes from a  $\phi$  node
- ⊥ if the value comes from an argument or input

*This can be done in a single pass*

worklist based algorithm:

All variables **NOT** assigned to ⊤ get put on a worklist

iterate through the worklist:

For every item *n* in the worklist, we can track the "uses" of *n,* e.g.  $m = n * x$ ;

evaluate m over the lattice:

evaluate m over the lattice:

 $m = n^*x$ 

if (m in  $[L, c_x]$ ) break;

if (Value(n) not in [⊥**,** ⊤] and Value(x) not in [⊥**,** ⊤] )  $c_m$  evaluate n<sup>\*</sup>x using their constants Value(m) =  $c_m$ Add m to the worklist

evaluate m over the lattice:

 $m = \phi(x_1, x_2)$ 

 $c_m = x_1 \wedge x_2$ 

if  $c_m$  is not T then add m to the worklist

#### Next week

• Start on automatic parallelization (finally!)